**UNIVERSIDADE TECNOLÓGICA FEDERAL DO PARANÁ COORDENAÇÃO DE ENGENHARIA MECÂNICA CURSO DE ENGENHARIA MECÂNICA**

**DANIEL BOTEZELLI**

# **DESENVOLVIMENTO DE UM NOVO PERFIL AERODINÂMICO A PARTIR DE SIMULAÇÕES NUMÉRICAS DE ESCOAMENTO EM TORNO DOS PERFIS NACA 4412 E NACA 23021**

**TRABALHO DE CONCLUSÃO DE CURSO**

**GUARAPUAVA**

**2018**

**DANIEL BOTEZELLI**

# **DESENVOLVIMENTO DE UM NOVO PERFIL AERODINÂMICO A PARTIR DE SIMULAÇÕES NUMÉRICAS DE ESCOAMENTO EM TORNO DOS PERFIS NACA 4412 E NACA 23021**

Trabalho de Conclusão de Curso apresentado como requisito parcial à obtenção do título de Bacharel em Engenharia Mecânica, do COEME, da Universidade Tecnológica Federal do Paraná.

Orientador: Prof. Dr. Sérgio Dalmás. Coorientadora: Prof.ª Dr.ª Denise Alves Ramalho

## **GUARAPUAVA**

**2018**

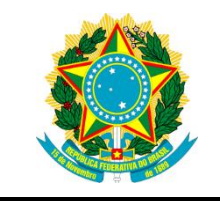

Ministério da Educação **Universidade Tecnológica Federal do Paraná** Campus Guarapuava DIRGRAD

> COEME Engenharia Mecânica

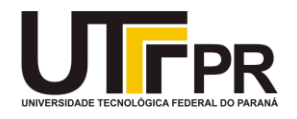

## **TERMO DE APROVAÇÃO**

## DESENVOLVIMENTO DE UM NOVO PERFIL AERODINÂMICO A PARTIR DE SIMULAÇÕES NUMÉRICAS DE ESCOAMENTO EM TORNO DOS PERFIS NACA 4412 E NACA 23021

por

## DANIEL BOTEZELLI

Este Trabalho de conclusão de curso foi apresentado em 26 de novembro de 2018 como requisito parcial para a obtenção do título de Bacharel em Engenharia Mecânica. O candidato foi arguido pela Banca Examinadora composta pelos professores abaixo assinados. Após deliberação, a Banca Examinadora considerou o trabalho aprovado.

> \_\_\_\_\_\_\_\_\_\_\_\_\_\_\_\_\_\_\_\_\_\_\_\_\_\_\_\_\_\_\_\_\_\_ Sérgio Dalmás Prof. Orientador

\_\_\_\_\_\_\_\_\_\_\_\_\_\_\_\_\_\_\_\_\_\_\_\_\_\_\_\_\_\_\_\_\_\_\_ Denise Alves Ramalho Prof.ª Coorientadora

> Luan José Franchini Membro titular

\_\_\_\_\_\_\_\_\_\_\_\_\_\_\_\_\_\_\_\_\_\_\_\_\_\_\_\_\_\_\_\_\_\_\_

Aldo Przybysz Coordenador do curso

- O Termo de Aprovação assinado encontra-se na Coordenação do Curso -

## **RESUMO**

BOTEZELLI, Daniel. **Desenvolvimento de um novo perfil aerodinâmico a partir de simulações numéricas de escoamento em torno dos perfis NACA 4412 e NACA 23021**. 2018. 62 p. Trabalho de conclusão de curso de Bacharelado em Engenharia Mecânica – Universidade Tecnológica Federal do Paraná. Guarapuava, 2018.

As grandezas que caracterizam o escoamento do fluido são obtidas a partir da resolução das equações de Navier-Stokes com o auxílio da ferramenta Dinâmica dos Fluidos Computacional (CFD). Essas propriedades são usadas para o cálculo dos coeficientes aerodinâmicos dos aerofólios NACA 4412 e NACA 23021 cujos comportamentos são usados para o desenvolvimento de um novo aerofólio. Os fenômenos físicos existentes no regime turbulento, devido ao número de Reynolds muito acima do valor crítico, são investigados pelo método da equação Spalart-Allmaras em malhas computacionais não estruturadas triangulares. Os resultados das simulações do novo aerofólio obtido e dos aerofólios NACAs são comparados e discutidos entre si.

**Palavras-chave:** Escoamento. Navier-Stokes. Spalart-Allmaras. Volume Finito.

# **ABSTRACT**

BOTEZELLI, Daniel. **Development of a new aerodynamic profile from numerical simulations of flow around the NACA 4412 and NACA 23021 profiles**. 2018. 62 p. Bachelor's Degree in Mechanical Engineering. Final course assignment – Federal Technological University – Paraná. Guarapuava, 2018.

The quantities that characterize the fluid flow are obtained from the resolution of the Navier-Stokes equations using the Computational Fluid Dynamics (CFD) tool. These properties are used to calculate the aerodynamic coefficients of the NACA 4412 and NACA 23021 airfoils whose behavior is used for the development of a new airfoil. The physical phenomena in the turbulent flow, due to the Reynolds number well above the critical value, are investigated by using one equation Spalart-Allmaras turbulence method in triangular unstructured computational meshes. The results of the obtained airfoil and of NACA airfoils simulations are obtained, compared and discussed among themselves.

**Key-words:** Free-Stream. Navier-Stokes. Spalart-Allmaras. Finite Volume.

# **SUMÁRIO**

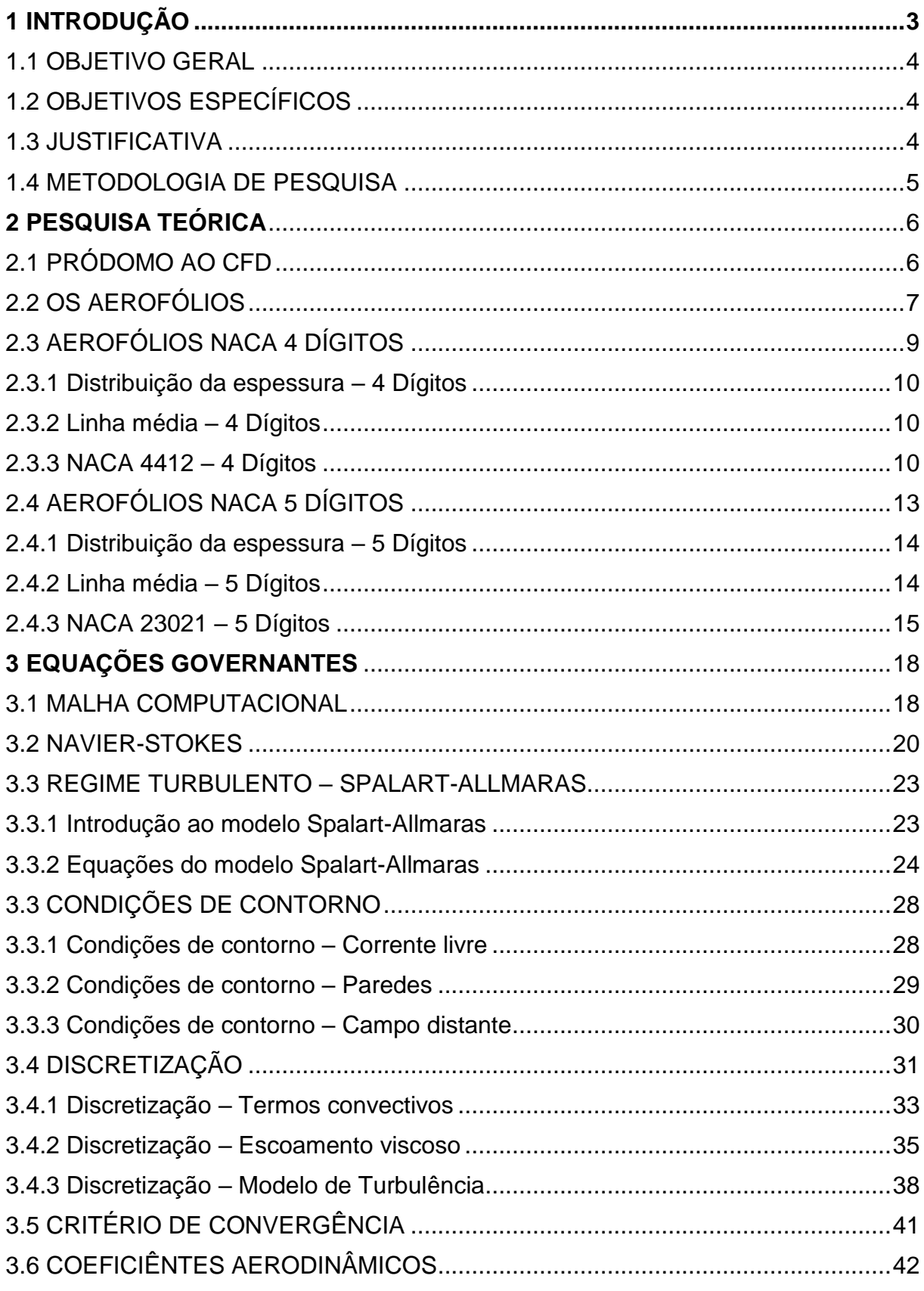

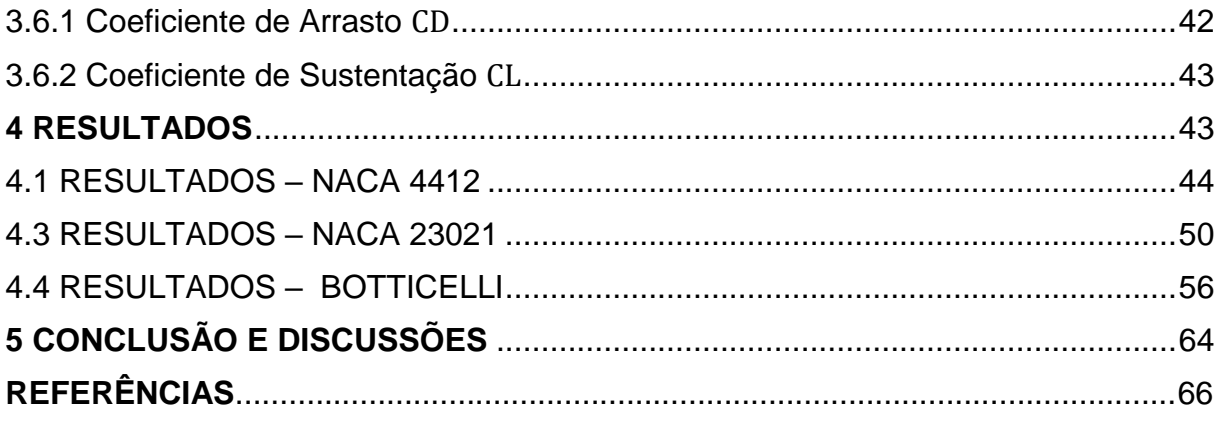

## <span id="page-7-0"></span>**1 INTRODUÇÃO**

Com os primeiros entendimentos sobre voos, no final de 1800, havia a suspeita de que a forma das seções dos aerofólios seria uma chave para o sucesso ou o fracasso dos projetos de engenharia aeroespacial. Por meio de observação e imitação da natureza, muitos acreditavam que o perfil ideal deveria assemelhar-se à curvatura das asas dos pássaros.

Embora nos primeiros ensaios de aerofólios tais curvaturas demonstrarem que o caminho teórico era promissor, havia carência de agilidade e rapidez em seus testes, levando a uma convergência do ponto ótimo muito lenta. Em resposta, a NASA (na época, NACA - National Advisory Committee for Aeronautics) passou a mudar sua metodologia analítica com a publicação do artigo "As Características de 78 Seções de Aerofólios conexas a partir de Ensaios no Túnel de Vento de Densidade Variável" em 1933. Nesta metodologia, duas variáveis destacaram-se: **a inclinação da linha de curvatura média do aerofólio e a distribuição da espessura acima e abaixo dessa linha** (MARZOCCA, 2016).

Mesmo com o salto dos desempenhos das formas, os ensaios no túnel de vento freavam a corrida tecnológica devido a seu alto custo e grande investimento de tempo. Não demorou muito, portanto, para novas práticas e ciências mais aperfeiçoadas surgirem. A ampla gama de conceitos mais exatos sobre o número de Reynolds, junto com a melhora dos túneis de vento, levou ao crescimento exponencial dos padrões dos aerofólios (ABBOTT, 1959). Com a introdução dos computadores nesse contexto, a acentuação desse avanço atingiu o seu ápice. Dito isso, o **CFD (dinâmica dos fluidos computacional –** do inglês: **Computational Fluid Dynamics**) foi a ferramenta ótima para potencializar, com caráter muito menos custosa e ágil, os ensaios, simulando-as de forma muito precisa e eficiente (TANNEHILL, 1997).

#### <span id="page-8-0"></span>1.1 OBJETIVO GERAL

O objetivo deste trabalho é demonstrar, avaliar e discutir os perfis de aerofólios NACA 4412 e NACA 23021 mediante conhecimentos de mecânica dos fluidos somados à ferramenta CFD e de aerodinâmica, além de criar um aerofólio com base em informações e resultados obtidos, atribuindo particularidades aerodinâmicos de ambas as NACAs e aplicar novamente o estudo de escoamento a esse novo perfil.

## <span id="page-8-1"></span>1.2 OBJETIVOS ESPECÍFICOS

A seguir, são listados os objetivos específicos. O objetivo geral foi dividido com o propósito de facilitar a sua execução.

- 1. Implementar os perfis NACA 4412 e NACA 23021 no software de dinâmica dos fluidos computacional;
- 2. Selecionar as variáveis de contorno a fim de simular um cenário com turbulência e um número de Reynolds alto;
- 3. Calcular os seus resultados para os vários estudos computados pelo método de volumes finitos (Finite Volume Method – FVM em sua sigla em inglês);
- 4. Comparar, discutir e apresentar os resultados obtidos com aqueles já apresentados em ensaios anteriores e seus respectivos desempenhos aerodinâmicos;
- 5. Criar um novo perfil com comportamento aerodinâmico composto e repetir os passos de 1 a 4, para este novo aerofólio.

#### <span id="page-8-2"></span>1.3 JUSTIFICATIVA

Numerosos, aerofólios foram produzidos principalmente com base na tentativa e erro. Mesmo com a ajuda dos túneis de vento e dos métodos analíticos mais refinados, os ensaios, por sua vez, são de longa data, contendo precisão limitada. Devido ao avanço dos equipamentos de metrologia mais precisos e túneis de vento mais confiáveis, esta precisão pôde ser melhorada. Este avanço também ocorreu de forma exponencial nos **CAEs** (Engenharia assistida por computador **–** do inglês – Computer-Aided Engineering) e nos **CFDs (Dinâmica dos Fluidos Computacional**). Com isso, tornou-se muito frequente e vantajoso utilizar simulações computacionais, já que são muito mais rápidos e baratos, se comparados aos ensaios em laboratório, proporcionando informações rápidas, conhecidas como *feedback, e* agregando conhecimentos para uma contínua evolução nos projetos.

### <span id="page-9-0"></span>1.4 METODOLOGIA DE PESQUISA

No início, o levantamento bibliográfico é feito com, pelo menos, três fontes distintas para cada assunto, evitando, assim, o viés de confirmação e acrescentando conhecimentos com informações valiosas de vários autores. Dessa forma, a revisão para a delimitação do problema em um projeto de pesquisa é indispensável (LAKATOS; MARCONI, 2010). Para isso, deu-se preferência a artigos publicados em periódicos nacionais e internacionais reconhecidos, além de livros publicados por editores consagrados na área e a dissertações e teses, nesta ordem.

A presente pesquisa utiliza recursos computacionais para a aplicação da técnica dos volumes finitos e estudo do escoamento sobre os aerofólios. São eles: ANSYS e Python, softwares de alto reconhecimento e prestígio. De caráter qualitativo e quantitativo, esse trabalho é um estudo de caso aplicado da engenharia mecânica com aprofundamento na área de mecânica dos fluidos. A escolha desses aerofólios estudados NACA 4412 e NACA 23021 é justificada pelo impacto que esses perfis promoveram na tecnologia de voo com uma ótima relação entre ângulo de ataque e coeficiente de sustentação e, também, pelo comportamento aerodinâmico variado entre si, enriquecendo o estudo (TREVOR, 2004).

Uma limitação no estudo estará presente apenas na geração da malha para a aplicação da equação de Navier-Stokes, devido ao número máximo de nós (em torno de 500 mil) da versão estudantil do software ANSYS. Porém, tal número não frustra de modo algum os resultados. Ao contrário, os resultados obtidos ainda assim apresentam precisão adequada às análises de engenharia.

Todos os dados adquiridos são comparados com os cálculos resultantes dos ensaios no túnel de vento disponíveis e discutidos (MARZOCCA, 2016). Por fim, a partir das informações observadas (*feedbacks*), é desenvolvido um novo aerofólio com desempenhos aerodinâmicos mistos do NACA 4412 e NACA 23021 e aplica-se o estudo de escoamento neste novo perfil.

## <span id="page-10-0"></span>**2 PESQUISA TEÓRICA**

#### <span id="page-10-1"></span>2.1 PRÓDOMO AO CFD

A ideia central da dinâmica dos fluidos computacional (CFD) é promover um projeto de engenharia proativo, eficiente e capacitado sem a necessidade de ensaios de alto custo ou uso de métodos analíticos complexos e limitados. Mais de cinquenta anos se passaram destes estudos de CFDs e, assim, a expansão do número de suas aplicações, artigos literários e tecnologia não foram diferentes (TANNEHILL, 1984; CHAPMAN, 1989).

Tradicionalmente, ambos métodos, experimental e analítico, foram usados na criação de veículos, equipamentos, **aerofólios** e dutos com os conhecimentos da termodinâmica, mecânica dos fluidos e transferência de calor. (PLETCHER, 1985). Porém, quando cálculos mais complexos ocorrem, principalmente com fluidos em regime turbulento, os experimentos e ensaios são os mais usados.

O uso de computadores para soluções de equações diferenciais ordinárias ou parciais tornou-se tendência em 1960. Esse fenômeno foi explicado pelos economistas (CHAPMAN, 1989): a razão entre o custo do computador e a sua velocidade reduziu aproximadamente dez vezes a cada ano até o fim do milênio (KUTLER, 1987; HOLST, 1992; SIMON, 1995) como mostra a Figura 1. Em contrapartida, os custos dos experimentos em túneis de vento mais que dobram para cada décimo de precisão nos resultados. Apesar disso, as simulações em CFD não substituíram os experimentos, mas sim lideraram e somaram-se a esta e outras ferramentas de engenharia (ANDERSON, 1997).

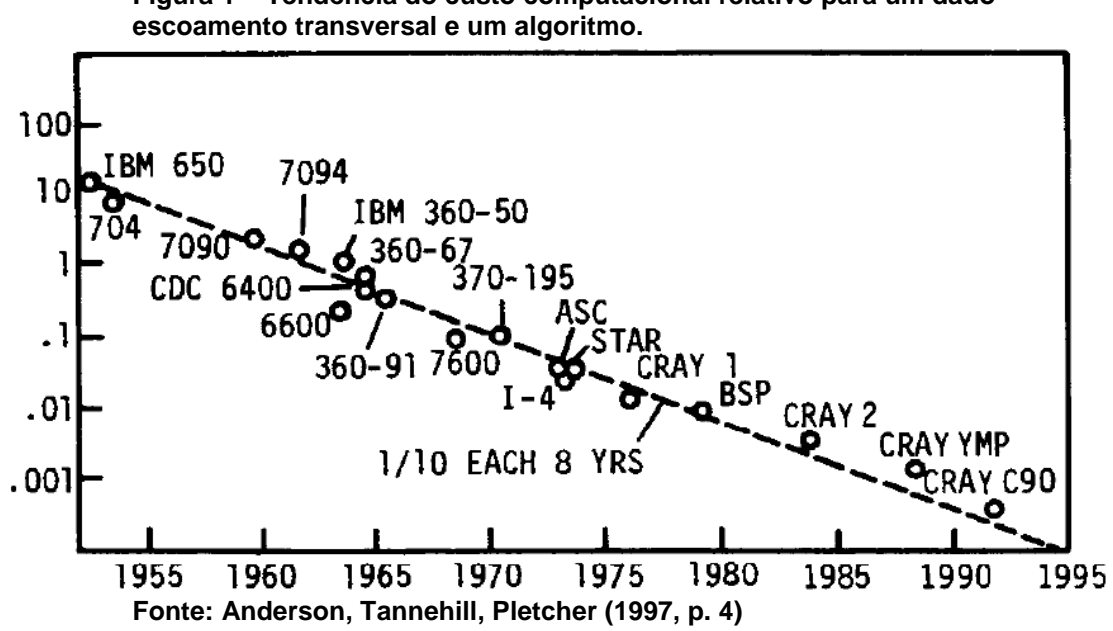

**Figura 1 – Tendência do custo computacional relativo para um dado** 

## <span id="page-11-0"></span>2.2 OS AEROFÓLIOS

Aerofólio é qualquer estrutura projetada com fins aerodinâmicos, como geração de sustentação (positiva ou negativa), maximização de arrasto, etc. Até 1959, essas estruturas eram desenvolvidas por métodos empíricos. Na base da tentativa e erro, os testes indicavam quais seções possuíam melhores desempenhos aerodinâmicos (ABBOTT, 1969). Ao mesmo tempo que a demanda de aviões comerciais e militares se intensificava, tornou-se mais crítica a melhora dos aerofólios e de seus designs. Nesse contexto, uma agência mostrou muita relevância, e é referência na solução de todo problema relacionado a voo e na criação de aviões (ROLAND, 1986), a **NACA** (*National Advisory Committee for Aeronautics*; em português, Comitê Nacional para Aconselhamento sobre Aeronáutica), o qual, em 1958, foi titulada como **NASA (National Aeronautics and Space Administration)**.

Os pesquisadores da NACA propuseram um sistema que separava os efeitos da distribuição da curvatura e espessura com um número de Reynolds bem acima do usual. Isso levou a sucessivos resultados positivos em seus experimentos (ABBOTT, HERBERT, 1969). Não demorou muito para uma nova família de aerofólios NACA de 4 e 5 dígitos serem criados. Essa série de seções usa o método das combinações de uma linha de curvatura média (*Mean line*) e da distribuição da espessura pelo alongamento (*Chord line*) a fim de obter o perfil desejado, conforme ilustrado na Figura 2.

**Figura 2 – Método de combinação da linha média e da distribuição de espessura**

*A) Linha verde: Linha média; Linha azul: Linha da corda;*

*B) Raio da ponta de ataque;*

**C) Sistema de coordenadas x-y para o perfil geométrico.**

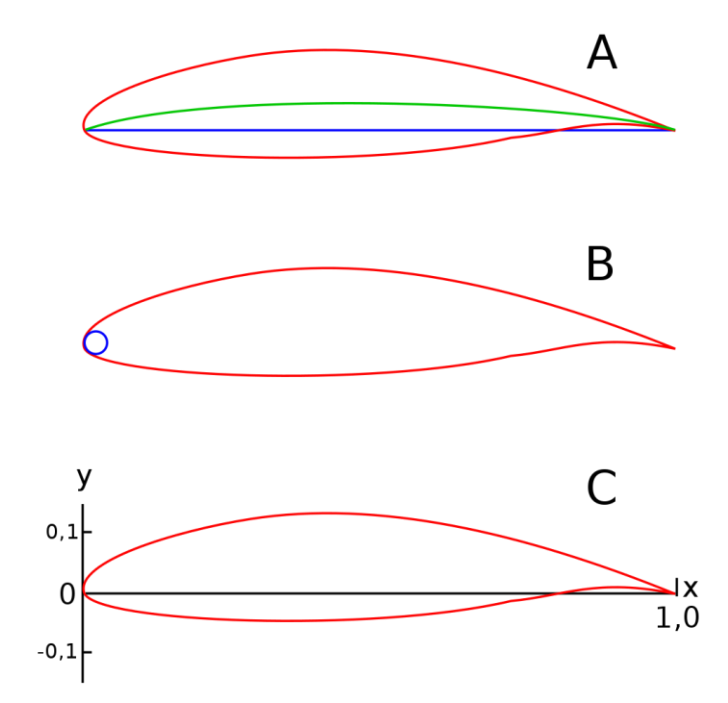

*Fonte: Abbott, Herbert (1969, p. 112).*

Os bordos de ataque e de fuga são definidos nas extremidades da linha média e têm coordenadas 0 e 1, respectivamente. As abscissas, ordenadas e a inclinação da linha média são denotados por *xc, yc e tanθ*, respectivamente.

Da mesma maneira, *x<sup>U</sup>* e *y<sup>U</sup>* denotam as coordenadas dos pontos da superfície superior da seção da asa e *x<sup>L</sup>* e *yL*, dos pontos da superfície inferior, que são dadas, então, pelas seguintes equações:

$$
\begin{cases}\n x_U = x - y_t \cdot \operatorname{sen} \theta \\
y_U = y_c + y_t \cdot \cos \theta\n\end{cases}
$$
\n
$$
\begin{cases}\n x_L = x + y_t \cdot \operatorname{sen} \theta \\
y_L = y_c - y_t \cdot \cos \theta\n\end{cases}
$$

onde

$$
\theta = \arctan{\frac{dy_c}{dx}}
$$

e *y<sup>t</sup>* é a linha de simetria da distribuição da espessura dado um *x*.

Entre um grande número de séries, tipos e performances de aerofólios, discutiremos a seguir apenas duas séries: NACA 4 Dígitos e 5 Dígitos para a aplicação em CFD.

## <span id="page-13-0"></span>2.3 AEROFÓLIOS NACA 4 DÍGITOS

- **1. DÍGITO 1:** curvatura máxima *m* em porcentagem do comprimento da corda
- **2. DÍGITO 2:** posição *x = p* da máxima curvatura em décimos do comprimento da corda.
- **3. DÍGITOS 3-4:** espessura máxima *t* do aerofólio em porcentagem do comprimento da corda.

Por exemplo, um aerofólio NACA 2421 tem uma curvatura de 2% com máxima espessura de 21% localizado a 0.4 (40%) do bordo de ataque.

**Figura 3 – Exemplo de um perfil NACA 4 dígitos**

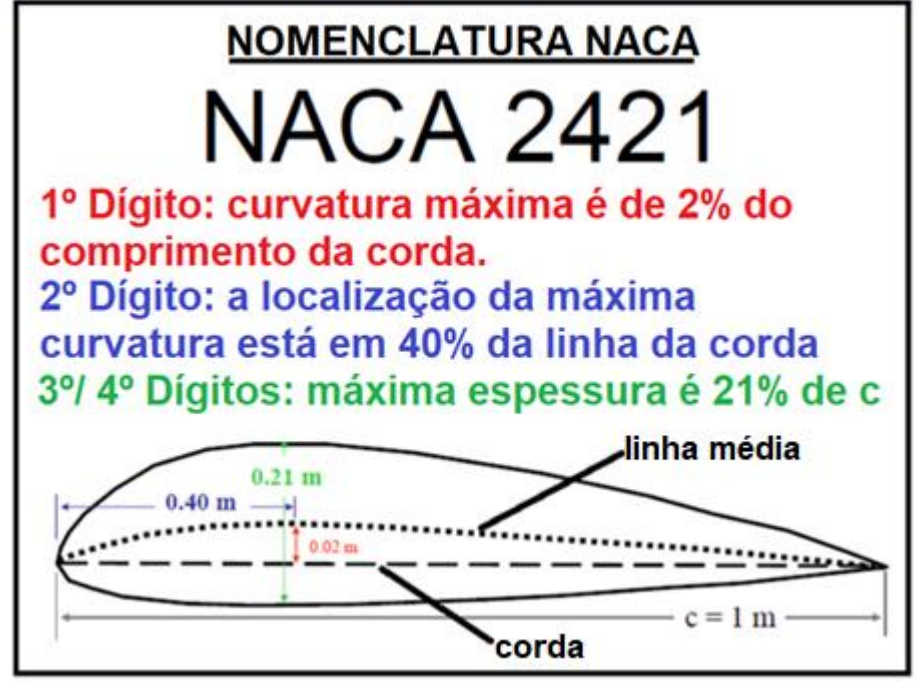

**Fonte: BOTEZELLI, 2018.**

#### <span id="page-14-0"></span>2.3.1 Distribuição da espessura

Inspirados nos perfis Göttingen 398 e Clark Y, os aerofólios NACA de 4 dígitos foram aproximados a essas seções de asas (ABBOTT, 1969), cuja distribuição da espessura era limitada a uma variável que é dada por:

$$
\pm y_t = \frac{t}{0.20} \big( 0.29690 \sqrt{x} - 0.12600 x - 0.35160 x^2 + 0.28430 x^3 - 0.10150 x^4 \big)
$$

onde t é a espessura máxima expressa como fração da corda.

O raio da ponta varia com o quadrado da espessura da seção:

$$
r_t=1.1019t^2
$$

<span id="page-14-1"></span>2.3.2 Linha média

A linha média é definida como:

$$
y_c = \begin{cases} \frac{m}{p^2} (2px - x^2) & ; \ 0 \le x \le p \\ \frac{m}{(1-p)^2} \Big( (1-2p) + 2px - x^2 \Big) & ; \ p \le x \le c \end{cases}
$$

onde *m* é a curvatura máxima e x=*p* é a posição onde a curvatura é máxima.

## <span id="page-14-2"></span>2.3.3 NACA 4412

Como no CFD são analisados os perfis **NACA 4412** e **NACA 23021**, aqui, nesta fase, será abordado a seção de 4 dígitos.

Como visto na seção 2.3, para o NACA 4412, tem-se uma curvatura *m = 4%* com máxima espessura *t = 12%* localizado a *p = 0.4c* (40%) do bordo de ataque com um intervalo  $0 \le x \le c = 1$ .

Prosseguindo, monta-se a tabela 1 com a ajuda computacional seguindo os seguintes passos (MARZOCCA, 2016):

- **1.** Definir valores de *x* de 0 até o máximo comprimento da corda.
- **2.** Computar a equação abaixo, usando os valores encontrados de *p* e *m*:

$$
y_c = \begin{cases} \frac{m}{p^2} (2px - x^2) & ; \ 0 \le x \le p \\ \frac{m}{(1-p)^2} \Big( (1-2p) + 2px - x^2 \Big) & ; \ p \le x \le c \end{cases}
$$

**3.** Calcular a distribuição da espessura *yt:*

$$
\pm y_t = \frac{t}{0.20} (0.29690\sqrt{x} - 0.12600x - 0.35160x^2 + 0.28430x^3 - 0.10150x^4)
$$

**4.** Encontrar os pontos da superfície superior  $O_U$  e inferior  $O_L$ :

$$
O(x_U, y_U) \begin{cases} x_U = x - y_t \cdot \operatorname{sen} \theta \\ y_U = y_c + y_t \cdot \cos \theta \end{cases}
$$

$$
O(x_L, y_L) \begin{cases} x_L = x + y_t \cdot \operatorname{sen} \theta \\ y_L = y_c - y_t \cdot \cos \theta \end{cases}
$$

tal que:

$$
\theta = \arctan{\frac{dy_c}{dx}}
$$

Então, obtém-se a Tabela 1:

| NACA 4412 - PONTOS DA SUPERFÍCIE |           |  |
|----------------------------------|-----------|--|
| $x(10^2)$                        | $y(10^2)$ |  |
| 100.00                           | 0.13      |  |
| 95.00                            | 1.47      |  |
| 90.00                            | 2.71      |  |
| 80.00                            | 4.89      |  |
| 70.00                            | 6.69      |  |
| 60.00                            | 8.14      |  |
| 50.00                            | 9.19      |  |
| 40.00                            | 9.80      |  |
| 30.00                            | 9.76      |  |
| 25.00                            | 9.41      |  |
| 20.00                            | 8.80      |  |
| 15.00                            | 7.89      |  |
| 10.00                            | 6.59      |  |
| 7.50                             | 5.76      |  |
| 5.00                             | 4.73      |  |
| 2.50                             | 3.39      |  |
| 1.25                             | 2.44      |  |
| 0.00                             | 0.00      |  |
| 1.25                             | $-1.43$   |  |
| 2.50                             | $-1.95$   |  |
| 5.00                             | $-2.49$   |  |
| 7.50                             | $-2.74$   |  |
| 10.00                            | $-2.86$   |  |
| 15.00                            | $-2.88$   |  |
| 20.00                            | $-2.74$   |  |
| 25.00                            | $-2.50$   |  |
| 30.00                            | $-2.26$   |  |
| 40.00                            | $-1.80$   |  |
| 50.00                            | $-1.40$   |  |
| 60.00                            | $-1.00$   |  |
| 70.00                            | $-0.65$   |  |
| 80.00                            | $-0.39$   |  |
| 90.00                            | $-0.22$   |  |
| 95.00                            | $-0.16$   |  |
| 100.00<br>$\sim$                 | $-0.13$   |  |

**Tabela 1 – Pontos calculados da superfície do aerofólio NACA 4412**

**Fonte: BOTEZELLI, 2017.**

Plotando os dados adquiridos, tem-se o NACA 4412 na Figura 4:

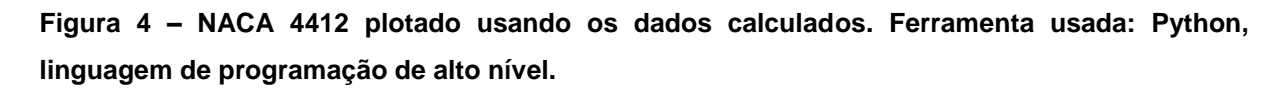

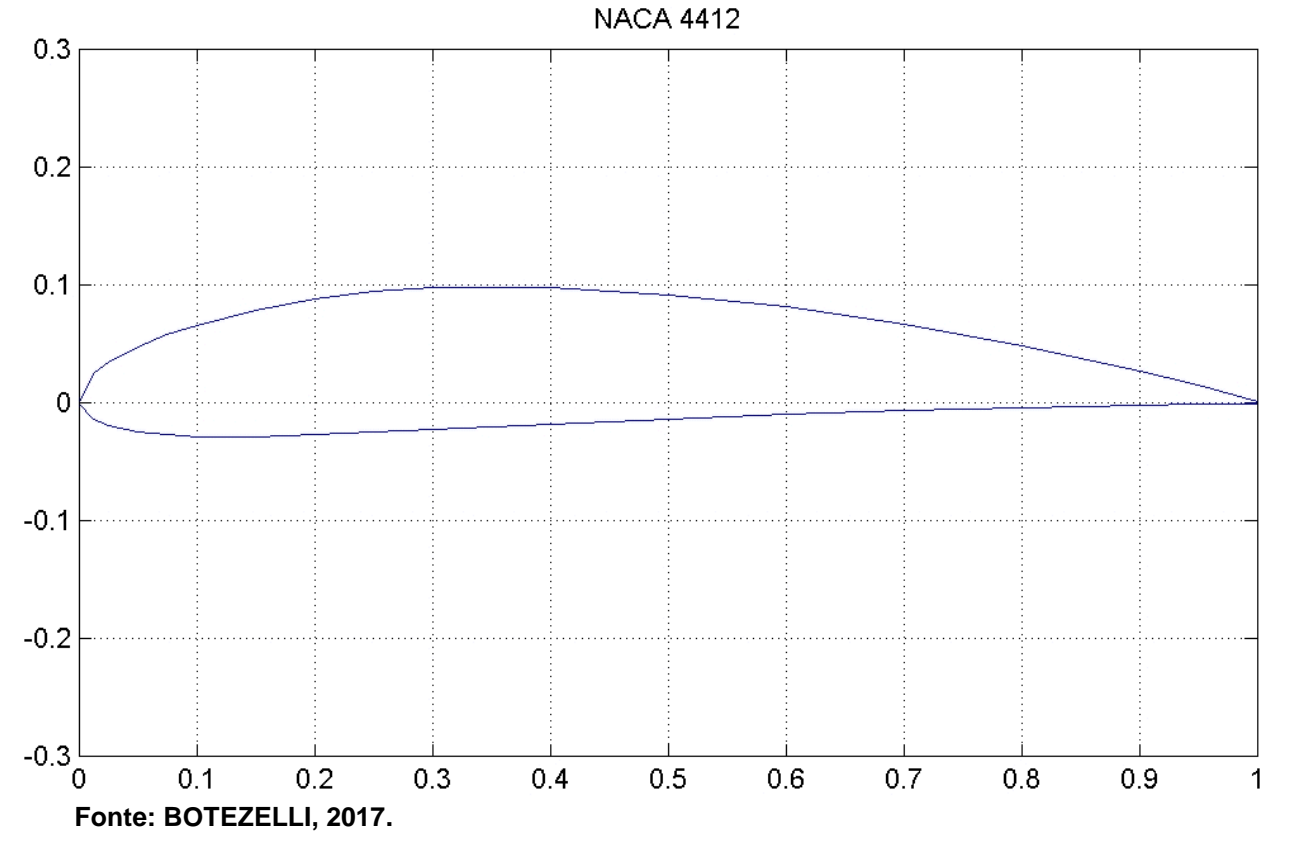

 $c_1 = 0.5025$  e  $c_d = 0.0251$  para o perfil NACA 4412 em ângulo de ataque de 2 $^{\circ}$  e Re =  $2 \times 10^{6}$  (MARZOCCA, 2016).

## <span id="page-17-0"></span>2.4 AEROFÓLIOS NACA 5 DÍGITOS

- **1. DÍGITO 1:** quando multiplicados por 3/2, representa o coeficiente de sustentação de projeto *c<sup>l</sup>* em décimos da corda para o ângulo de ataque igual a 1,5°;
- **2. DÍGITOS 2-3:** quando dividido por 2, indica a posição de máxima curvatura *p* em décimos do comprimento da corda;
- **3. DÍGITOS 4-5:** espessura máxima *t* do aerofólio em porcentagem do comprimento da corda.

Por exemplo, um aerofólio NACA 23012 tem um coeficiente de sustentação do design de 0,3 ( $\alpha = 1.5^{\circ}$ ) com máxima espessura de 12% localizado a 15% do bordo de ataque. Todas as porcentagens são comprimento total da corda.

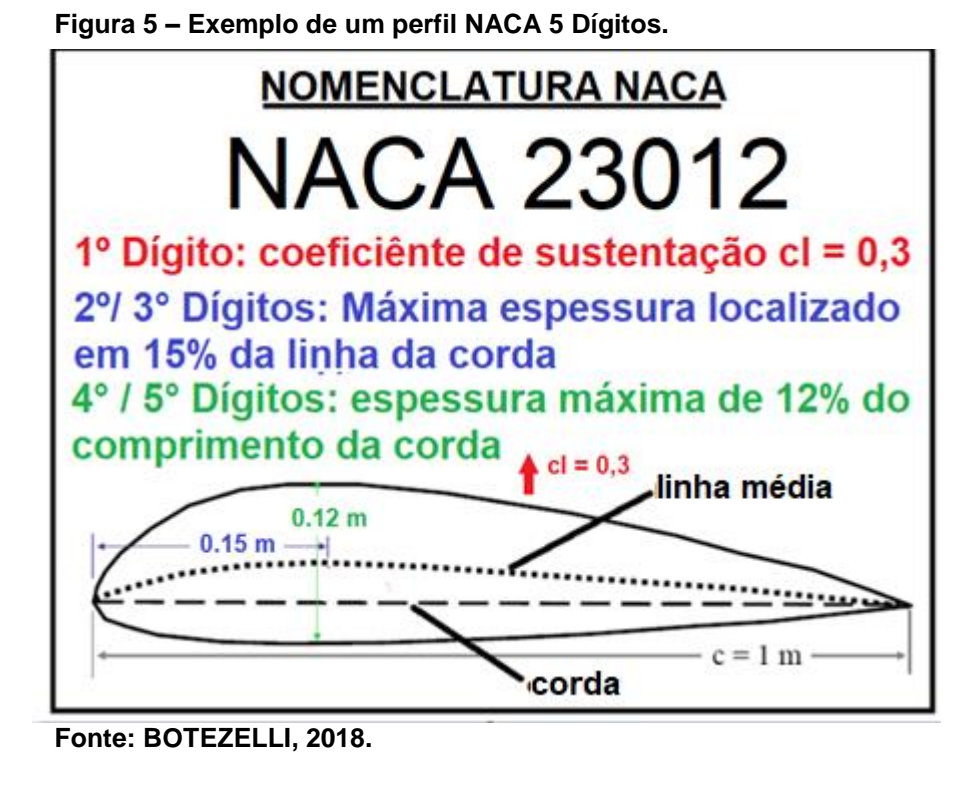

<span id="page-18-0"></span>2.4.1 Distribuição da espessura

A série de 5 dígitos usa o mesmo procedimento e técnica para o cálculo da distribuição da espessura *y<sup>t</sup>* do aerofólio NACA 4 dígitos (seção 2.3.1).

<span id="page-18-1"></span>2.4.2 Linha média

Derivados da série 4 dígitos, os aerofólios NACA 5 dígitos foram criados com os conhecimentos adquiridos nos testes do seu antecessor, que indicavam que o coeficiente de sustentação máxima aumentava quando a posição de máxima curvatura se aproximava do meio da corda. Como a equação das séries 4 dígitos não permitiam esse grau de liberdade do posicionamento da máxima curvatura, houve a necessidade do novo projeto.

É importante observar que, devido ao grande momento de *pitching,* não há muito interesse no posicionamento de máxima curvatura (ABBOTT, 1969)**.** Desse

modo, a linha média é defina por duas equações que fazem uma curvatura decrescente desde do bordo de ataque. São elas:

$$
y_c = \begin{cases} \frac{1}{6}k_1(x^3 - 3mx^2 + m^2(3 - m)x & ; \ 0 \le x \le p \\ \frac{1}{6}k_1m^3(1 - x) & ; \ p \le x \le c \end{cases}
$$

Os valores de *m* estão na Tabela 2 e fornecem cinco posições de máxima curvatura: *0,05c, 0,10c, 0,15c, 0,20c* e *0,25c. k<sup>1</sup> é* determinado de modo a fornecer um coeficiente de sustentação de 0,3.

**Tabela 2 – valores de** *m* **e** *k<sup>1</sup>* **para série 5 dígitos**

| Índice da<br>linha média | Posição de<br>curvatura p | m      |        |
|--------------------------|---------------------------|--------|--------|
| 210                      | 0.05                      | 0.0580 | 361.4  |
| 220                      | 0.10                      | 0.1260 | 51.64  |
| 230                      | 0.15                      | 0.2025 | 15.957 |
| 240                      | 0.20                      | 0.2900 | 6.643  |
| 250                      | 0.25                      | 0.3910 | 3.230  |

 **Fonte: MARZOCCA, Pier (2016, p. 2).**

#### <span id="page-19-0"></span>2.4.3 NACA 23021

Neste subcapítulo, será mostrado os passos para obter-se os pontos de superfície do aerofólio NACA 23021, já que este também é estudado neste trabalho.

Tem-se um coeficiente de sustentação do design *c<sup>l</sup> = 0,3* com máxima espessura  $t = 21\%$  localizado a  $p = 15\%$  do bordo de ataque e comprimento  $0 \le x \le$  $1 = c$ . Índice de 230 (três primeiros algarismos).

Prosseguindo, monta-se uma tabela com a ajuda computacional seguindo os seguintes passos (MARZOCCA, 2016):

**1.** Definir valores de *x* de 0 até o máximo comprimento de corda.

**2.** Computar a Equação abaixo, usando os valores encontrados na tabela 2:

$$
y_c = \begin{cases} \frac{1}{6}k_1(x^3 - 3mx^2 + m^2(3 - m)x & ; \ 0 \le x \le p \\ \frac{1}{6}k_1m^3(1 - x) & ; \ p \le x \le c \end{cases}
$$

**3.** Calcular a distribuição da espessura *yt:*

$$
y_t = \frac{t}{0.20} \big( 0.29690 \sqrt{x} - 0.12600 x - 0.35160 x^2 + 0.28430 x^3 - 0.10150 x^4 \big)
$$

**4.** Encontrar os pontos da superfície superior *O<sup>U</sup>* e inferior *OL*, conforme a Tabela 3:

| NACA 23021 - PONTOS DA SUPERFÍCIE |           |  |
|-----------------------------------|-----------|--|
| $x(10^2)$                         | $y(10^2)$ |  |
| 100.00                            | 0.22      |  |
| 95.00                             | 1.53      |  |
| 90.00                             | 2.76      |  |
| 80.00                             | 5.05      |  |
| 70.00                             | 7.09      |  |
| 60.00                             | 8.90      |  |
| 50.00                             | 10.40     |  |
| 40.00                             | 11.49     |  |
| 30.00                             | 12.06     |  |
| 25.00                             | 12.05     |  |
| 20.00                             | 11.80     |  |
| 15.00                             | 11.19     |  |
| 10.00                             | 10.03     |  |
| 7.50                              | 9.13      |  |
| 5.00                              | 7.93      |  |
| 2.50                              | 6.41      |  |
| 1.25                              | 4.87      |  |
| 0.00                              | 0.00      |  |
| 1.25                              | $-2.08$   |  |
| 2.50                              | $-3.14$   |  |
| 5.00                              | $-4.52$   |  |
| 7.50                              | $-5.55$   |  |
| 10.00                             | $-6.32$   |  |
| 15.00                             | $-7.51$   |  |
| 20.00                             | $-8.30$   |  |
| 25.00                             | $-8.76$   |  |
| 30.00                             | $-8.95$   |  |
| 40.00                             | $-8.83$   |  |
| 50.00                             | $-8.14$   |  |
| 60.00                             | $-7.07$   |  |
| 70.00                             | $-5.72$   |  |
| 80.00                             | $-4.13$   |  |
| 90.00                             | $-2.30$   |  |
| 95.00                             | $-1.30$   |  |
| 100.00                            | $-0.22$   |  |

**Tabela 3 – Pontos calculados da superfície do aerofólio NACA 23021**

**Fonte: BOTEZELLI, 2017.**

6:

**Figura 6 – NACA 23021 plotado usando os dados calculados. Ferramenta usada: Python, linguagem de programação de alto nível.**

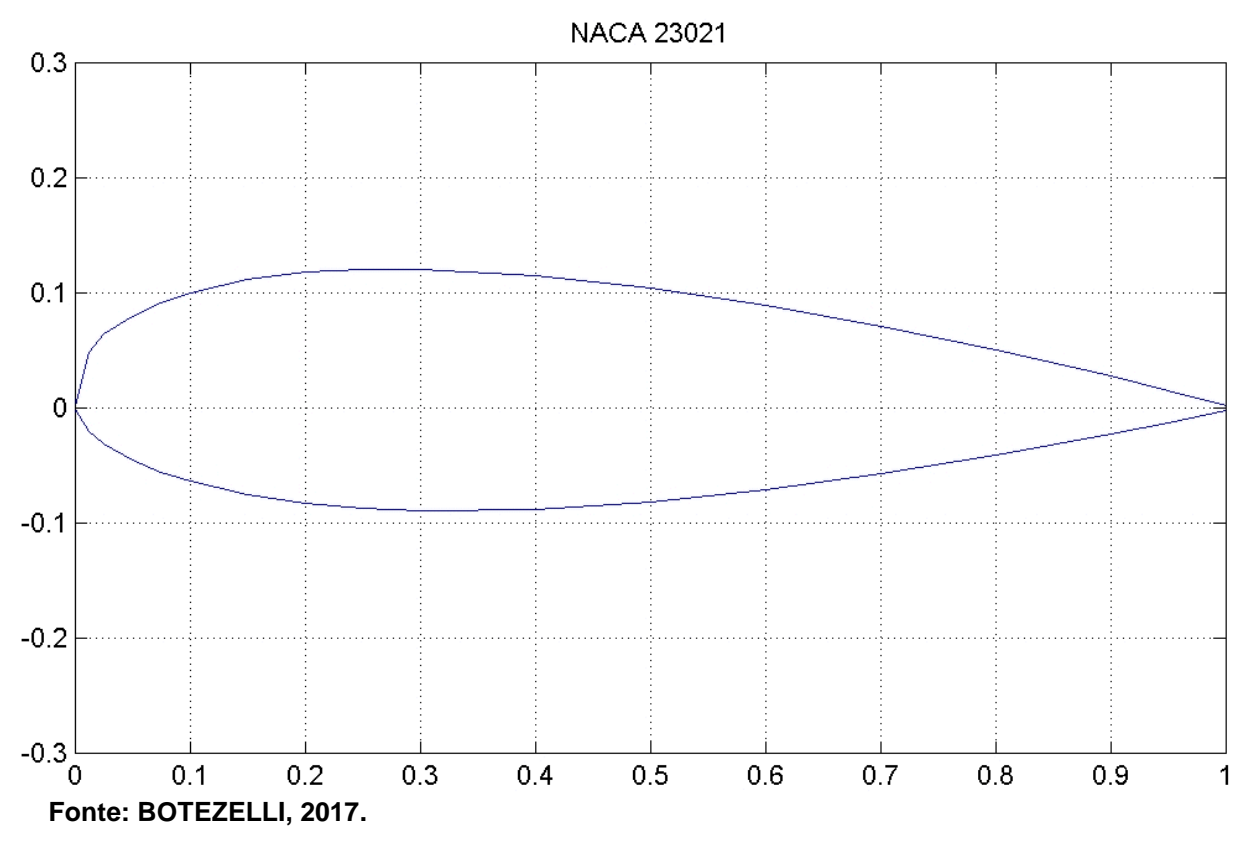

 $c_l = 0.3002$  e  $c_d = 0.0125$  para o perfil NACA 23021 em ângulo de ataque de 2 $^{\circ}$  e Re =  $2 \times 10^{6}$  (MARZOCCA, 2016).

## <span id="page-22-0"></span>**3 EQUAÇÕES GOVERNANTES**

### <span id="page-22-1"></span>3.1 MALHA COMPUTACIONAL

Como os desvios em relação ao escoamento à montante são maiores na proximidade da superfície dos aerofólios, a malha deve ser mais densa em sua proximidade e grande o suficiente para que inclua toda a região onde os desvios sejam significantes.

A malha é composta por nós (pontos) e ocupa o domínio físico da solução discreta do método de volumes finitos. Portanto, a criação de uma boa malha é crucial. São esses os motivos: 1) o tempo da resolução, já que um exagero na densidade da

malha em pontos não interessantes levará a um aumento do tempo sem melhora significativa do resultado e 2) o arranjo dos nós, isto é, como essa malha é distribuída. É muito comum a má distribuição e disposição da malha, e nem sempre uma alta densidade em uma certa região do domínio significa melhores resultados (ANDERSON, 1984), visto que um número repetido de cálculo divergente leva a uma série de erros expressivos. Dito isso, uma boa malha é aquela que é refinada nos locais de interesse e pouco densa em regiões de baixos gradientes.

**Figura 7 – À esquerda: NACA 4412 tradada com malha – À direita: NACA 23021 tradada com malha. Obtendo 510516 nós e 254280 elementos com faces limitadas a uma área de 0.3 m².** 

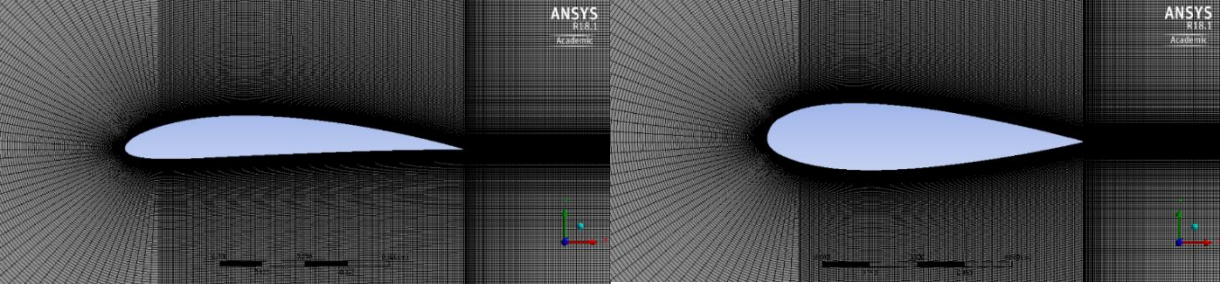

**Fonte: BOTEZELLI, 2017.**

Os métodos numéricos permitem duas maneiras diferentes de se aplicar a malha: célula não-estruturada e célula estruturada por face/aresta. No primeiro caso, as células compartilham as informações com as vizinhas em cada vértice. Já no segundo, as células compartilham suas informações com cada face (malhas tridimensionais) ou aresta (malhas bidimensionais). Neste trabalho, serão utilizadas células não estruturadas, como visto na Figura 8:

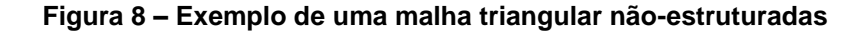

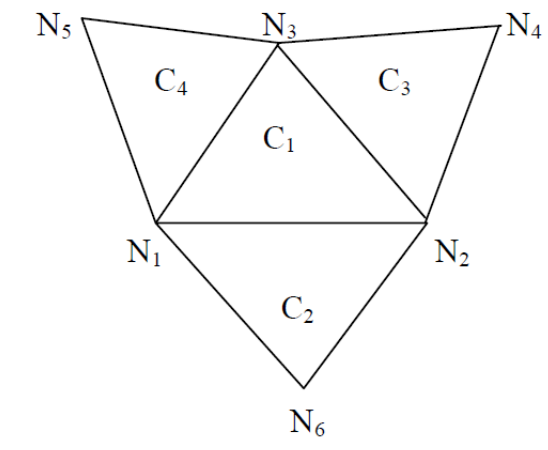

**Fonte: AYBAY, 2004**

A decisão se baseou na discussão de Spalart-Allmaras (1992), onde mostra-se que a convergência de seu método, em casos aerodinâmicos, é mais eficiente em malhas não-estruturadas. Na Figura 8, N<sub>1</sub>, N<sub>2</sub>, ..., N<sub>8</sub> são os nós e C<sub>1</sub>, ..., C<sup>4</sup> são as células.

### <span id="page-24-0"></span>3.2 NAVIER-STOKES

Na primeira abordagem da resolução do problema, usaremos a forma vetorial das equações de Navier-Stokes (NS), uma grande ferramenta matemática para modelagem e estudo do escoamento aerodinâmico sobre os aerofólios com a técnica dos volumes finitos aplicada na malha já obtida. As equações de Navier-Stokes descrevem a conservação da massa e a conservação do momentum e, quando solucionadas, fornecem a densidade, os componentes do escoamento de momentum nas direções coordenadas cartesianas x-y e a energia total do fluido (AYBAY, 2004).

Em relação a um referencial estacionário, um escoamento sem geração de calor e sem forças de campo externa, as equações governantes escritas em forma bidimensional são dadas pela seguinte expressão:

$$
\frac{\partial U}{\partial t} + \frac{\partial F}{\partial x} + \frac{\partial G}{\partial y} = \frac{\partial F_v}{\partial x} + \frac{\partial G_v}{\partial y} + S \tag{1}
$$

onde

$$
U = \begin{bmatrix} \rho \\ \rho u \\ \rho v \\ E \end{bmatrix}
$$
 (2)

$$
F = \begin{bmatrix} \rho u \\ \rho u^2 + p \\ \rho u v \\ (E + p) u \end{bmatrix}
$$
 (3)

$$
G = \begin{bmatrix} \rho v \\ \rho u v \\ \rho v^2 + p \\ (E + p)v \end{bmatrix}
$$
 (4)

$$
F_v = \begin{bmatrix} 0 \\ \tau_{xx} \\ \tau_{yx} \\ \tau_{xx}u + \tau_{yx}v \end{bmatrix}
$$
 (5)

$$
G_v = \begin{bmatrix} 0 \\ \tau_{xy} \\ \tau_{yy} \\ \tau_{yx}u + \tau_{yy}v \end{bmatrix}
$$
 (6)

$$
S = [0000]^T \tag{7}
$$

onde u e v são, respectivamente, os dois componentes da velocidade nas direções x e y, p é a pressão estática, ρ é a densidade e E é a unidade de energia total por volume, o qual é definido:

$$
E = \frac{p}{\gamma - 1} + \rho \left( \frac{u^2 + v^2}{2} \right) \tag{8}
$$

O algoritmo baseia-se em entradas, em condições iniciais e nas paredes do aerofólio. Os parâmetros de entrada são o número de Reynolds, o ângulo de ataque e o número de Mach do escoamento livre. Portanto, para investigar cada parâmetro de forma independente, as equações governantes são aplicadas adimensionalmente. Para isso, são usados:

$$
x' = \frac{x}{c} \qquad \qquad y' = \frac{y}{c} \tag{9}
$$

$$
u' = \frac{u}{a_{\infty}} \qquad \qquad v' = \frac{v}{a_{\infty}} \qquad (10)
$$

$$
\mu' = \frac{\mu}{\mu_{\infty}} \qquad \rho' = \frac{\rho}{\rho_{\infty}} \qquad (11)
$$

$$
T' = \frac{T}{T_{\infty}} \qquad \qquad p' = \frac{p}{\rho_{\infty} a_{\infty}^2} \qquad (12)
$$

onde **c** é o comprimento da corda do aerofólio. Os valores da corrente livre: <sup>∞</sup> é a velocidade do som;  $\mu_{\infty}$ , a viscosidade dinâmica;  $\rho_{\infty}$ , a densidade e  $T_{\infty}$ , a temperatura. Esta técnica de adimensionalizar é demonstrada exaustivamente em *"Computational Fluid Mechanics and Heat Transfer"* (ANDERSON, TANNEHILL, PLETCHER, 1984). Para simplificar a notação, as linhas das variáveis admensionais são omitidas e a suas formas principais indicam a forma adimensional.

O número de Reynolds baseado na velocidade de corrente livre é

$$
Re=\frac{\rho_{\infty}cu_{\infty}}{\mu_{\infty}}
$$

Enquanto que o número de Reynolds baseado na velocidade do som na corrente livre é denotado por

$$
Re_a = \frac{\rho_\infty ca_\infty}{\mu_\infty} = \frac{\rho_\infty cu_\infty}{\mu_\infty} \frac{a_\infty}{u_\infty} = \frac{Re}{M_\infty}
$$
(13)

onde

$$
M_{\infty} = \frac{\mu_{\infty}}{a_{\infty}} \tag{14}
$$

Os componentes da tensão de cisalhamento são:

$$
\tau_{xx} = \frac{(\mu + \mu_t)M_{\infty}}{Re} \left(\frac{4}{3}\frac{\delta u}{\delta x} - \frac{2}{3}\frac{\delta v}{\delta y}\right)
$$
(15)

$$
\tau_{yy} = \frac{(\mu + \mu_t)M_\infty}{Re} \left(\frac{4}{3}\frac{\delta v}{\delta y} - \frac{2}{3}\frac{\delta u}{\delta x}\right)
$$
(16)

$$
\tau_{yx} = \frac{(\mu + \mu_t)M_\infty}{Re} \left(\frac{\delta u}{\delta x} + \frac{\delta v}{\delta y}\right)
$$
(17)

$$
\tau_{xy} = \tau_{yx} \tag{18}
$$

onde v e u são, respectivamente, os dois componentes da velocidade nas direções x e y, p é a pressão estática, p é a densidade,  $\mu$  é a viscosidade laminar e  $\mu_t$  é a viscosidade turbulenta. A pressão é relacionada com as variáveis de escoamento U (Eq. 2) pela equação de estado para um gás ideal:

$$
p = (\gamma - 1) \left( e - \frac{1}{2} \rho (u^2 + v^2) \right) = \rho RT
$$
 (19)

A lei Sutherland (1905) é usada para relacionar a viscosidade cinemática *μ* à temperatura:

$$
\frac{\mu}{\mu_{\infty}} = \left(\frac{T_{\infty} + 110}{T + 110}\right) \left(\frac{T}{T_{\infty}}\right)^{\frac{3}{2}}
$$
(20)

onde  $T$  é a temperatura e  $T_{\infty}$  é a temperatura da corrente livre, ambas expressas em Kelvin.

### <span id="page-27-0"></span>3.3 REGIME TURBULENTO – SPALART-ALLMARAS

#### <span id="page-27-1"></span>3.3.1 Introdução ao modelo Spalart-Allmaras

Os escoamentos podem ocorrer em regime laminar ou turbulento. Nas aplicações de engenharia e na natureza, a maioria dos escoamentos é em regime turbulento. Soluções exatas em escoamentos laminares são possíveis em números

de Reynolds baixos, mas não no caso de escoamentos turbulentos, nas quais as propriedades são flutuações aleatórias (LUMLEY, 1983). Assim, ao contrário do escoamento laminar, que é regular e determinístico, o escoamento turbulento é caótico e irregular (CHEN, 1998) ocorre em número de Reynolds altos (Seção 3.3), dissipa energia e é difusa. As regiões viscosas que surgem durante condições reais de voo são caracterizadas na turbulência. Se esta dinâmica dos fluidos ocorre sobre corpos aerodinâmicos em condições realistas, os efeitos da turbulência devem ser incluídos.

Portanto, uma abordagem comum é incluir uma viscosidade de turbilhão nas condições de conservação por métodos disponíveis que, neste presente estudo, é aplicada pela modelagem de Spalart-Allmaras (SPALART, ALLMARAS, 1992). Outros métodos, como Cibeci-Smith (CIBECI, SMITH, 1970) e Baldwin-Lomax (BALDWIN, LOMAX, 1978), também foram candidatos para a aplicação. Porém, estes modelos tratam a camada limite como um único módulo fortemente acoplado e produzem resultados incorretos com múltiplas camadas de cisalhamento (SPALAT, ALLMARAS, 1992).

Este problema levou à procura de modelos não-algébricos, como as equações de transporte turbulento k-ε, as quais são conhecidas por resultados melhores do que os modelos algébricos em muitos casos. Entretanto, para a aplicação deste, é indispensável uma construção de malha estritamente densa, tornando o custo computacional alto sem alguma vantagem real em simulações de escoamento de gases ideais (SPALAT, ALLMARAS, 1992). Por outro lado, o método Spalart-Allmaras tem a ideia de usar um modelo de transporte de apenas uma única equação k-ε de Nee e Kovasznay (NEE, KOVASZNAY, 1969), desenvolvida do modelo de Baldwin-Bart a partir de argumentos empíricos, mostrando-se muito eficaz em aplicações aerodinâmicas (AYBAY, 2004). Além disso, o método Spalart-Allmaras produz uma convergência relativamente rápida em regimes estacionários (BALD, BARTH, 1990).

## <span id="page-28-0"></span>3.3.2 Equações do modelo Spalart-Allmaras

Na realidade, o regime do escoamento nas seções dos aerofólios é caracterizado por um número de Reynolds bem acima do valor crítico de turbulência. Isso leva à atenção especial à viscosidade, pois é esta quem desempenha o papel principal na aleatoriedade do escoamento turbulento (AYBAY, 2004). A viscosidade

turbulenta é uma função do escoamento e pode ser estimada usando o modelo de turbulência Spalart-Allmaras (SPALART, ALLMARAS, 1992) em número de Reynolds altos. Este modelo usado no algoritmo (ANSYS, 2018) resolve a equação diferencial para a viscosidade  $v^{\sim}$  na forma adimensional:

$$
\frac{\delta v^{\sim}}{\delta t} + u \frac{\delta v^{\sim}}{\delta x} + v \frac{\delta v^{\sim}}{\delta y}
$$
\n
$$
= \frac{C_{b1}}{Re_a} (1 - f_{t2}) S^{\sim} v^{\sim} + (Re_a \sigma)^{-1} \left( \nabla \left( (v + v^{\sim}) \nabla v^{\sim} \right) + C_{b2} (\nabla v^{\sim})^2 \right)
$$
\n
$$
- Re_a^{-1} \left( C_{wl} f_w - \frac{C_{b1}}{\kappa^2} f_{t2} \right) \left( \frac{v^{\sim}}{d} \right)^2 + Re_a f_{t1} \Delta U^2 \tag{21}
$$

o símbolo ~ é apenas uma denotação que Allmaras adotou em seu modelo. A viscosidade cinemática turbulenta é obtida a partir de:

$$
v_t = v^{\sim} f_{v1} \tag{22}
$$

onde a função de amortecimento viscoso é dada por:

$$
f_{\nu 1} = \frac{X^3}{X^3 + C_{\nu 1}^3} \tag{23}
$$

com

$$
X = \frac{v^{\sim}}{v}
$$
 (24)

A viscosidade cinemática turbulenta é calculada a partir de:

$$
\mu_t = \rho v^{\sim} f_{v1} \tag{25}
$$

Na equação 21, o primeiro termo do lado direito da igualdade é modelado com:

$$
S^{\sim} = Sf_{v3} + \frac{v^{\sim}}{\kappa^2 d^2} f_{v2}
$$
 (26)

$$
f_{\nu 2} = \left(1 + \frac{X}{C_{\nu 2}}\right)^{-3} \tag{27}
$$

$$
f_{\nu 3} = \frac{(1 + Xf_{\nu 1})(1 - f_{\nu 2})}{\max(X, 0.001)}\tag{28}
$$

$$
f_{t2} = c_{t3} exp(-c_{t4} X^2)
$$
 (29)

onde d é a distância da parede,  $\kappa$  é a constante de Von Karman e  $C_{b1}$ ,  $C_{t3}$  e  $C_{t4}$  são constantes.

$$
S = \sqrt{2\Omega_{ij}\Omega_{ij}}\tag{30}
$$

S é a magnitude da vorticidade no campo de escoamento (variável de produção de turbulência), onde Ω é a taxa média de tensor de rotação:

$$
\Omega_{ij} = \frac{1}{2} \left( \frac{\delta u_i}{\delta x_j} - \frac{\delta u_j}{\delta x_i} \right) \tag{31}
$$

Essa modelagem de S permite introduzir no cálculo de S os efeitos da tensão média na produção de turbulência.

$$
S = |\Omega_{ij}| + C_{prod} \min(0, |S_{ij}| - |\Omega_{ij}|)
$$
 (32)

tal que a taxa de deformação principal  $S_{ij}$  e  $|\Omega_{ij}|$ ,  $C_{prod}$  e  $|S_{ij}|$  definidos por:

$$
|\Omega_{ij}| = \sqrt{2\Omega_{ij}\Omega_{ij}}
$$
  

$$
|S_{ij}| = \sqrt{2S_{ij}S_{ij}}
$$
  

$$
C_{prod} = 2, 0
$$

$$
S_{ij} = \frac{1}{2} \left( \frac{\delta u_i}{\delta x_j} + \frac{\delta u_j}{\delta x_i} \right) \tag{33}
$$

Na versão original do modelo de Spalart-Allmaras em regimes turbulentos, S poderia ter valores negativos. Segundo o próprio Spalart, essa modificação foi sugerida após demonstrar que valores negativos de S levariam a uma certa divergência nos resultados (SPALART, 1992). Para isso, foi implementado a função  $f_{v3}$  e  $f_{v2}$  foi alterado.

Para o penúltimo termo do lado direito da Equação (21), tem-se:

$$
f_w(r) = g^6 \sqrt{\frac{1 + C_{w3}^6}{g^6 + C_{w3}^6}}
$$
 (34)

$$
g = r + C_{w2}(r^6 - r) \tag{35}
$$

$$
r = \frac{v^{\sim}}{S^{\sim} \kappa^2 d^2} \tag{36}
$$

para valores altos de r, a função  $f_w$  torna-se constante. Então, para valores altos de r,  $f_w = 10$  (SPALART, ALLMARAS, 1992).  $C_{w1}$ ,  $C_{w2}$  e  $C_{w3}$  são constantes.

O termo  $Re_{a}f_{t1}\Delta U^{2}$ , que permite, explicitamente, especificar a localização da transição da camada limite, pode ser expressa com:

$$
f_{t1} = c_{t1}g_t \exp\left(-c_{t2} \frac{w_t^2}{\Delta U^2} \left(d^2 + g_t^2 d_t^2\right)\right) \tag{37}
$$

onde  $d_t$  é a distância até o ponto de mudança (*trip point*),  $w_t$  é a vorticidade na parede no ponto de mudança,  $g_t = \min(0.1, \frac{\Delta U}{\Delta t})$  $\frac{\Delta U}{\omega_t \Delta x}$ ) com  $\Delta x$  sendo a variação do espaço da parede até o ponto de mudança e  $\Delta U$  é a norma da diferença entre a velocidade no escoamento e  $g_t.$  Em casos estacionários, a velocidade no escoamento é zero.

As constantes usadas nesta modelagem têm os seguintes valores:

$$
C_{t1} = 1, \t C_{t2} = 2, \t C_{t3} = 1.1,
$$

$$
C_{t4} = 2, \t C_{b1} = 0.1355, \t C_{b2} = 0.622,
$$

$$
C_{v1} = 7.1,
$$
  $\sigma_v = \frac{2}{3},$   $C_{w2} = 0.3,$ 

$$
\kappa=0.41;
$$

$$
C_{w1} = \frac{C_{b1}}{\kappa^2} + \frac{1}{\sigma_v} (1 + C_{b2})
$$
 (38)

## <span id="page-32-0"></span>3.3 CONDIÇÕES DE CONTORNO

Por ser tratar de uma solução de Navier-Stokes com equações de segunda ordem nos termos da tensão viscosa e gradientes variáveis, utilizaremos neste trabalho as condições de contorno de Dirichlet e de Neumann. A especificação das condições de contorno deve ser feita de forma adequada para que a solução seja única e precisa.

#### <span id="page-32-1"></span>3.3.1 Condições de contorno – Corrente livre

As condições de contorno da corrente livre devem ser aquelas que especificam o escoamento real sem ter a interferência de qualquer parede, ou seja, na ausência do aerofólio. Consequentemente, estes valores influenciarão nas condições de inicialização e nos valores do campo distante (*far field)* ao decorrer do processo da solução.

$$
u_{\infty} = M_{\infty} \cos \alpha \tag{39}
$$

$$
v_{\infty} = M_{\infty} \operatorname{sen} \alpha \tag{40}
$$

Todas as condições da corrente livre são adimensionais. Os componentes de velocidade deste escoamento,  $u_{\infty}$  e  $v_{\infty}$ , são calculados a partir do ângulo de ataque  $\alpha$  e o número de Mach  $M_{\infty}$ . A pressão  $p_{\infty}$ , a densidade  $\rho_{\infty}$  e a velocidade do som  $\alpha$ são derivados das equações (39) e (40):

$$
\rho_{\infty} = 1, \qquad \quad p_{\infty} = \frac{1}{\gamma}, \qquad \quad a_{\infty} = 1 \tag{41}
$$

A energia total da corrente livre é obtida a partir da equação (17):

$$
E_{\infty} = \frac{p_{\infty}}{\gamma - 1} + \frac{1}{2} \rho_{\infty} (u_{\infty}^2 + v_{\infty}^2)
$$
 (42)

## <span id="page-33-0"></span>3.3.2 Condições de contorno – Paredes

Os efeitos da viscosidade são proeminentes na região adjacente ao aerofólio. As forças intermoleculares entre o fluido e a superfície do aerofólio, levam a condição conhecida como de não escorregamento (WHITAKER, 1993). Portanto, os componentes das velocidades na superfície do aerofólio são considerados nulos na aplicação do método numérico, reduzindo os gastos computacionais (SPALART, ALLMARAS, 1992) de tal forma que a viscosidade turbulenta é definida em  $v^{\sim} = 0$ .

A temperatura na parede é

$$
T = T_{airfoil} \tag{43}
$$

e o escoamento de calor é dador por:

$$
q_{airfoil} = -k \frac{\delta T}{\delta n} \tag{44}
$$

Entretanto, como este presente estudo contêm paredes adiabáticas:

$$
q_{airfoil} = 0 \qquad \rightarrow \qquad \frac{\delta T}{\delta n} = 0 \tag{45}
$$

Resolvendo a equação de momentum normal em condições de não escorregamento, temos que:

$$
\frac{\delta p}{\delta n} = 0 \tag{46}
$$

<span id="page-34-0"></span>3.3.3 Condições de contorno – Campo distante

As perturbações geradas pelo aerofólio no escoamento de ar se propagam por todo o domínio, atingindo os limites externos do volume de controle. Essas convecções e difusões perturbam as correntes do escoamento, caso estes limites externos não estejam distantes o bastante. Por outro lado, volume de controle muito grande requer muitos nós na malha computacional, comprometendo o desemprenho do código. Portanto, para uma boa eficiência e precisão, o limite de campo distante deve ser configurado razoavelmente para reduzir o tamanho do domínio computacional. Além disso, técnicas são implementadas para permitir que as perturbações deixem o domínio, conhecidas como invariantes não refletivas de Riemann (ROE, 1981), dadas por:

$$
R_1 = U_n - \frac{2a}{\gamma - 1} \tag{47}
$$

$$
R_2 = U_n + \frac{2a}{\gamma - 1} \tag{48}
$$

$$
R_3 = \frac{p}{\rho^{\gamma}}
$$
 (49)

$$
R_4 = U_t \tag{50}
$$

onde  $U_n$  e  $U_t$  são as velocidades do escoamento normal e tangencial ao contorno, respectivamente.  $U_n$  assume valores negativos para escoamento entrando no domínio e valores positivos para escoamento saindo do domínio.

## <span id="page-35-0"></span>3.4 DISCRETIZAÇÃO

Como as equações de Navier-Stokes apresentadas anteriormente estão na forma diferencial, é necessário, então, escreve-las na forma integral. Assim, é possível estender a aplicação nas regiões arbitrárias do domínio espacial real. Considerando Ξ como essa região, a forma integral das equações de conservação é:

$$
\int_{\Xi} \frac{\delta \rho \phi}{\delta t} dx dy + \int_{\Xi} \nabla \cdot H ds = \int_{\Xi} S dx dy \qquad (51)
$$

onde

$$
H = F + G + (F_v + G_v) \tag{52}
$$

 $\phi$  é uma variável conservativa em base de massa unitária, como a componente u da velocidade na direção x, a componente v da velocidade na direção y, a turbulência  $v^{\sim}$ ou a energia total  $E/\rho$  simplismente;  $\phi = 1$  no caso de conservação de massa; H é o escoamento convectivo ou difuso e S representa o termo de fonte para cada equação da conservação.

Como o volume de controle é fixado no espaço durante a solução, é possível simplificar a equação (51), segundo o teorema de Leibnitz, no primeiro termo, escrevendo-a em função do tempo. É razoável, também, aplicar o teorema de Gauss,
escrevendo a integral da divergência de escoamento na forma de integral de linha a partir do limite externo do volume de controle  $\delta \Xi$  (HIRSCH, 1988):

$$
\frac{d}{dt}\int_{\Xi}\rho\phi dxdy+\oint_{\delta\Xi}Hds=\int_{\Xi}Sdxdy\qquad \qquad (53)
$$

Isso permite a redução de ordem da diferenciação e, desta forma, é apenas necessário o cálculo dos componentes do escoamento ao longo do limite externo, simplificando a aplicação dos escoamentos convectivos e difusos. Substituindo  $\rho\phi$  (contínua sobre o volume de controle) no primeiro termo por uma variável que representa o valor médio sobre o volume de controle por:

$$
\frac{d}{dt}(\rho \phi A) \tag{54}
$$

onde  $\rho\phi$  é o valor médio sobre o volume de controle e A é a área deste volume. Essa substituição é o ponto de partida para a discretização da equação (53).

O termo de escoamento  $\oint_{\delta \Xi} H\, ds$ , a partir de sua forma de uma integral de linha fechada, também deve ser aproximada, porque, nessa forma, ele requer que expressões exatas para os escoamentos de fronteira sejam fornecidas para completar sua aplicação. Para isso, uma suposição deve ser feita na representação do escoamento em seu limite do controle, usando a formulação trapezoidal para aproximar a integral (ANSYS, 2018). Uma interpolação linear do escoamento ao longo de uma aresta é feita com base nos valores obtidos em cada extremidade da aresta. Considerando que o escoamento no ponto médio de uma aresta  $j$  é  $f_j$  e os valores, calculados por escoamentos convectivos e difusos, do escoamento nas vértices desta aresta são  $f_i$  e  $f_{i+1}$ , então:

$$
f_j = \frac{1}{2}(f_i + f_{i+1})
$$
\n(55)

Por ser um método que é executado muito rápido, ele é amplamente usado em análises de escoamento, permitindo um algoritmo numérico computacionalmente eficiente em termos de esforço computacional e armazenagem de memória (ANSYS, 2018). Na análise por volumes finitos, em malhas computacionais não estruturadas, as abordagens de Barth e Whitaker são usadas para a resolução das equações governantes com a armazenagens dos cálculos baseados na área média das células por pontos centrais (*cell based approach)*, como mostrado na Figura 9:

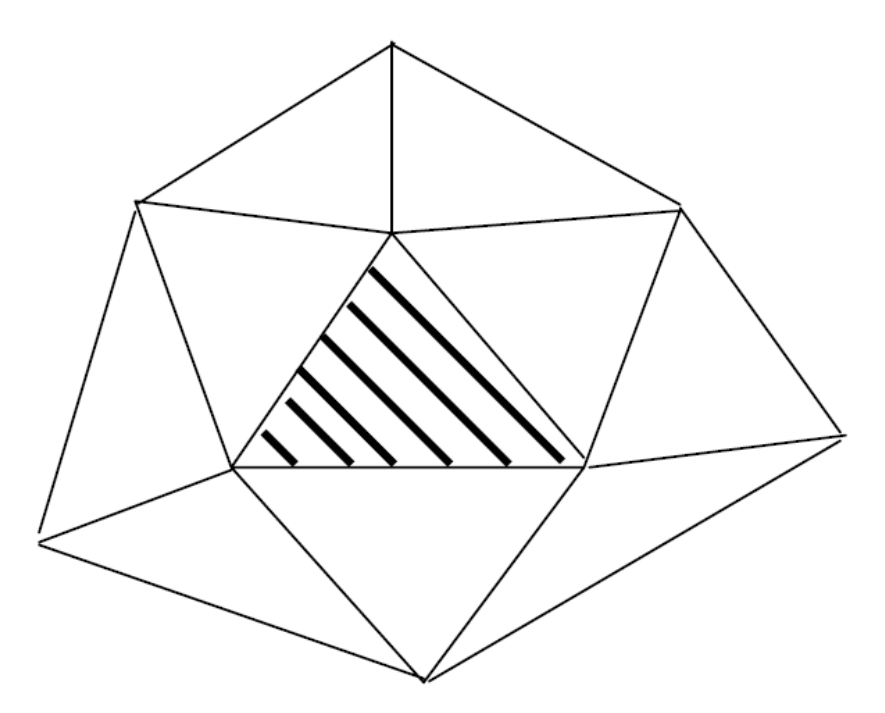

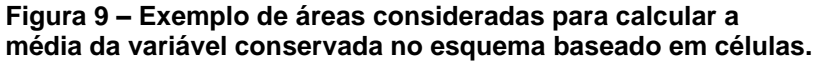

**Fonte: AYBAY, 2004.**

3.4.1 Discretização – Termos convectivos

Isolando as equações governantes sem os efeitos da viscosidade, temos:

$$
\frac{\delta U}{\delta t} + \frac{\delta F}{\delta x} + \frac{\delta G}{\delta y} = 0
$$
 (56)

aplicando-se a integral na equação (56) acima sob uma malha triangular de volume de controle Ξ:

$$
\int_{\Xi} \left(\frac{\delta U}{\delta t}\right) dxdy + \int_{\Xi} \left(\frac{\delta F}{\delta x} + \frac{\delta G}{\delta y}\right) dxdy = 0 \tag{57}
$$

Como a equação (57) é uma integral de área, podemos aplicar o teorema de Green, escrevendo-a em forma de linha:

$$
\int_{\Xi} \left(\frac{\delta U}{\delta t}\right) dxdy + \oint_{\Xi} (Fdy - Gdx) = 0 \tag{58}
$$

Considerando que i e j são o número da célula e da face, respectivamente, n é o nível de tempo e os incrementos são  $\Delta x$  e  $\Delta y$ , então, usando a aproximação de célula centrada finita, a discretização é:

$$
(U^{n+1} - U^n) = -(F_{ij}\Delta y - G_{ij}\Delta x)
$$
\n(59)

onde  $(F_{ij}\Delta y - G_{ij}\Delta x)$  representa o balanço do escoamento da i-ésima célula.

Como a equação diferencial (56) é hiperbólica no tempo, a sua avaliação é efetuada a partir da direção da propagação dos valores, usando autovetores. O escoamento que cruza uma face de célula é calculado como a solução exata do problema aproximado de Riemann (ROE, 1981). O princípio dessa solução utiliza o sistema hiperbólico unidimensional da lei da conservação:

$$
\frac{\delta q}{\delta t} + \frac{\delta f}{\delta x} = 0 \tag{60}
$$

ou

$$
\frac{\delta q}{\delta t} + a \frac{\delta q}{\delta x} = 0 \tag{61}
$$

onde  $a = \delta f / \delta q$ 

Aplicando a aproximação de Riemann, temos:

$$
\frac{\delta q}{\delta t} + \overline{a} \frac{\delta q}{\delta x} = 0 \tag{61}
$$

onde  $\bar{a}$  é uma matriz constante onde (MAVRIPLIS, JAMESON, 1990):

- a)  $\bar{a}$  deve ter autovalores reais;
- b)  $\bar{a}$  deve ter comportamento  $\bar{a} = a(Q)$ , onde  $a(Q)$  é a matriz Jacobiana original;
- c)  $\bar{a}$  deve satisfazer a igualdade  $F(Q_R) F(Q_L) = \bar{a}(Q_R Q_L)$ , atendendo a propriedade da conservação. Onde  $q_R \ge q_L \to Q_R \ge Q_L$  para  $x = 0$  e R e L significam o lado direito e esquerdo, respectivamente.

**Figura 10 – Condição inicial para a lei da conservação.**

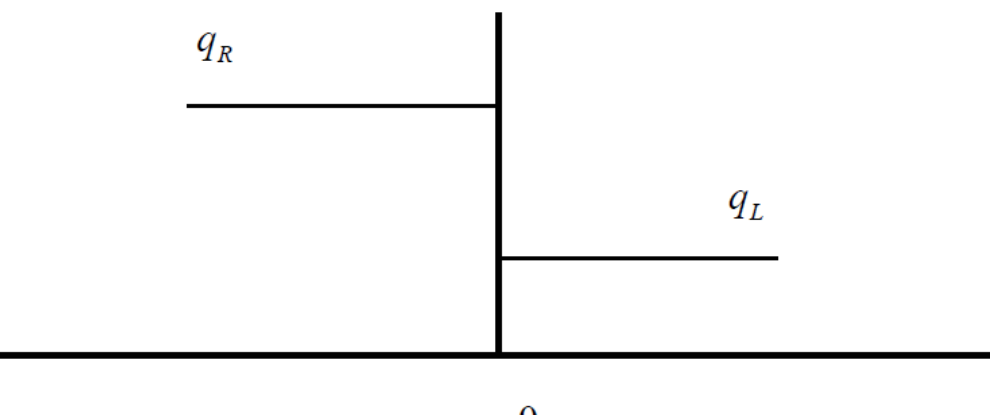

 $x=0$ 

**Fonte: AYBAY, 2004.**

O salto entre os valores do escoamento varia nas faces e é definido como:

$$
\Delta(\quad) = (\quad)_R - (\quad)_L
$$

3.4.2 Discretização – Escoamento viscoso

Discretrizando a equação (1) de Navier-Stokes e aplicando o teorema da divergência de Gauss, pode-se escrever a equação na sua forma de integral de superfície no volume de controle Ξ:

$$
\frac{\partial U}{\partial t} + \frac{\partial F}{\partial x} + \frac{\partial G}{\partial y} = \frac{\partial F_v}{\partial x} + \frac{\partial G_v}{\partial y} + S \qquad \rightarrow
$$

$$
\frac{d}{dt}\int_{\Xi}UdA+\oint_{\delta\Xi}(F+G)ds=Re_{a}^{-1}\oint_{\delta\Xi}(F_{\nu}+G_{\nu})ds+\int_{\Xi}SdA
$$
\n(62)

onde  $U$  é o vetor das variáveis conservativas,  $F$  e  $G$  são os escoamentos invíscidos (não viscosos),  $F_v$  e  $F_v$ , escoamentos viscosos e os termos de turbulência S:

$$
S = \begin{bmatrix} 0 \\ 0 \\ 0 \\ 0 \\ S_t \end{bmatrix} \tag{63}
$$

Simplificando-se a equação (62) temos (ANSYS, 2018):

$$
\Xi \frac{d}{dt} U + \oint_{\delta \Xi} (F + G) ds = Re_a^{-1} \oint_{\delta \Xi} (F_v + G_v) ds + AS \qquad (64)
$$

A natureza difusa da tensão viscosa permite a aproximação por média do escoamento ao longo de cada borda do volume de controle. Como a malha é constante no tempo, as integrais de linha da equação (64) são discretizadas em somatórias espacialmente discretas sobre as bordas no volume de controle e os escoamentos em cada borda são calculados por:

$$
\Xi \frac{dU}{dt} + \sum_{j=1}^{n} (F_{xj} \delta y - F_{yj} \delta x) + \sum_{j=1}^{n} (G_{xj} \delta y - G_{yj} \delta x)
$$
  

$$
= Re_{a}^{-1} \left( \sum_{j=1}^{n} ((F_{v})_{xj} \delta y - (F_{v})_{yj} \delta x) \right)
$$
  

$$
+ Re_{a}^{-1} \left( \sum_{j=1}^{n} ((G_{v})_{xj} \delta y - (G_{v})_{yj} \delta x) \right) + AS + AS
$$
 (65)

onde:

$$
F_{xj} = \frac{F_{xi} + F_{xk}}{2}, \qquad (F_v)_{xj} = \frac{((F_v)_{xi} + (F_v)_{xk})}{2}
$$
(66)

$$
F_{yj} = \frac{F_{yi} + F_{yk}}{2}, \qquad (F_v)_{yj} = \frac{((F_v)_{yi} + (F_v)_{yk})}{2}
$$
(67)

$$
G_{xj} = \frac{G_{xi} + G_{xk}}{2}, \qquad (G_v)_{xj} = \frac{((G_v)_{xi} + (G_v)_{xk})}{2}
$$
(68)

$$
G_{yj} = \frac{G_{yi} + G_{yk}}{2}, \qquad (F_v)_{yj} = \frac{((G_v)_{yi} + (G_v)_{yk})}{2}
$$
(69)

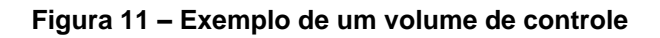

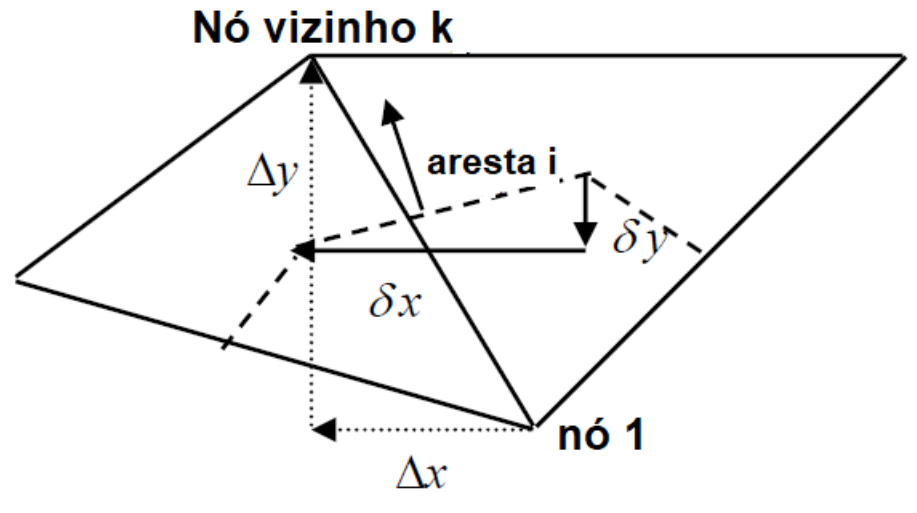

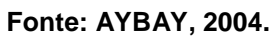

Para o gradiente de velocidade, temos:

$$
\nabla \phi = \frac{1}{\Xi} \int_{\delta \Xi} \phi \, ds \tag{70}
$$

Para a aplicação do gradiente nos escoamentos viscosos  $F_v$  e  $G_v$ , é necessária a discretização da equação (70):

$$
\nabla \phi = \frac{1}{\Xi} \sum_{1}^{3} \phi_j \left( \Delta y_{i,j} \vec{\iota} - \Delta x_{i,j} \vec{j} \right)
$$
(71)

onde  $\phi$  é a velocidade.

3.4.3 Discretização – Modelo de Turbulência

O modelo dimensional para o método de Spalart-Allmaras de uma equação em regimes turbulentos é dado por:

$$
\frac{D\widehat{v}^{\frown}}{D\widehat{t}} = C_{b1}(1 - f_{t2})\widehat{S}\widehat{v}^{\frown} + \sigma^{-1}\big(\nabla \cdot \big((\widehat{v} + \widehat{v}^{\frown})\nabla \widehat{v}^{\frown}\big) + C_{b2}(\nabla \widehat{v}^{\frown})^2\big) - \Big(C_{w1}\widehat{f}_w - \frac{C_{b1}}{x^2}f_{t2}\Big)\bigg(\frac{\widehat{v}^{\frown}}{\widehat{d}}\bigg)^2 + f_{t1}(\Delta \widehat{U})^2
$$
(72)

onde  $\hat{v}$  é a viscosidade laminar cinética e  $\hat{d}$  é a distância até a parede mais próxima. A ênfase ^ representa grandezas dimensionais. Como os cálculos da transição de turbulência são negligenciadas neste estudo, temos que  $f_{t1} = f_{t2} = 0$ . De modo que o regime seja totalmente turbulento, portanto:

$$
\frac{D\widehat{v}^{\circ}}{D\widehat{t}} = C_{b1}\widehat{S}\widehat{v}^{\circ} + \sigma^{-1}\big(\nabla \cdot \big((\widehat{v} + \widehat{v}^{\circ})\nabla \widehat{v}^{\circ}\big) + C_{b2}(\nabla \widehat{v}^{\circ})^2\big) - C_{w1}\widehat{f}_w\bigg(\frac{\widehat{v}^{\circ}}{\widehat{d}}\bigg)^2
$$
(73)

Expandindo a derivada total e reescrevendo a equação (73) com a variável velocidade  $\hat{V}$ , temos:

$$
\frac{\delta \widehat{v}^{\circ}}{\delta \widehat{t}} = -\widehat{\underline{V}} \cdot \nabla \widehat{v}^{\circ} + C_{b1} \widehat{\overline{S}} \widehat{v}^{\circ} + \sigma^{-1} \big( \nabla \cdot \big( (\widehat{v} + \widehat{v}^{\circ}) \nabla \widehat{v}^{\circ} \big) + C_{b2} (\nabla \widehat{v}^{\circ})^2 \big) - C_{w1} \widehat{f}_w \bigg( \frac{\widehat{v}^{\circ}}{\widehat{d}} \bigg)^2
$$
(74)

Antes de aplicar a integração para a continuação da discretização, a equação (74) deve ser novamente escrita na sua forma adimensional e o termo difuso simplificado:

$$
\frac{\delta v^{\sim}}{\delta \hat{t}} = -\underline{V} \cdot \nabla v^{\sim} + C_{b1} \overline{S} v^{\sim} + (\sigma R e_a)^{-1} (1 + C_{b2}) \left( \nabla \cdot \left( (v + v^{\sim}) \nabla v^{\sim} \right) \right) \n+ C_{b2} (\sigma R e_a)^{-1} (v + v^{\sim})^2 \nabla^2 v^{\sim} \n- C_{w1} f_w \left( \frac{v^{\sim}}{d} \right)^2 R e_a^{-1}
$$
\n(75)

Portanto, integrando, obtém-se:

$$
\int_{\Xi} \frac{\delta v^{\sim}}{\delta t} d\Xi = -\int_{\Xi} \underline{V} \cdot \nabla v^{\sim} d\Xi + \int_{\Xi} C_{b1} \overline{S} v^{\sim} d\Xi
$$
\n
$$
+ (Re_a \sigma)^{-1} (1 + C_{b2}) \int_{\Xi} \nabla \cdot ((v + v^{\sim}) \nabla v^{\sim}) d\Xi
$$
\n
$$
- (Re_a \sigma)^{-1} (C_{b2}) \int_{\Xi} (v + v^{\sim}) \nabla^2 v^{\sim} d\Xi - Re_a^{-1} (C_{w1}) \int_{\Xi} f_w \left(\frac{v^{\sim}}{d}\right)^2 d\Xi \quad (76)
$$

Aplicando a teorema da divergência de Gauss de integrais de superfície na equação (76):

$$
\int_{\Xi} \frac{\delta v^{\sim}}{\delta t} d\Xi = -\int_{\Xi} \underline{V} \cdot \nabla v^{\sim} d\Xi + \int_{\Xi} C_{b1} \overline{S} v^{\sim} d\Xi + (Re_a \sigma)^{-1} (1 + C_{b2}) \oint_{\delta \Xi} (v + v^{\sim}) \nabla \cdot \underline{n} ds
$$

$$
- (Re_a \sigma)^{-1} (C_{b2}) \int_{\Xi} (v + v^{\sim}) \nabla^2 v^{\sim} d\Xi - Re_a^{-1} (C_{w1}) \int_{\Xi} f_w \left(\frac{v^{\sim}}{d}\right)^2 d\Xi \quad (77)
$$

A discretização da equação da viscosidade é realizada do mesmo modo que a equação de Navier-Stokes sobre volumes de controle de células não estruturadas triangulares com a técnica de valores médios de face-área centrada:

$$
\frac{v^{-n+1} - v^{-n}}{\Delta t_i} V_i
$$
\n
$$
= -\sum_{j=1}^k (U^+ v_i^- + U^- v_j^-) ds_j + C_{b1} (\overline{S} v^-)_i V_i
$$
\n
$$
+ \frac{1 + C_{b2}}{\sigma Re_a} \sum_{j=1}^k (v + v^-)_{ij} (\nabla v^- \cdot \overline{n})_{ij} ds_j - \frac{C_{b2}}{\sigma Re_a} (v + v^-)_i \nabla^2 v_i V_i
$$
\n
$$
- \frac{C_{w1}}{Re_a} \left( f_w \left( \frac{v^-}{d} \right)^2 \right)_i \forall_i
$$
\n(78)

onde  $k$  é o número de arestas da célula i,  $\vec{n}$  é o vetor normal unitário da face,  $ds_j$  é o comprimento da aresta j,  $n_j$  é a célula que partilha a j-ésima aresta da célula  $i \in V_i$  é o volume desta. Para as contravariantes de velocidade  $U^+$  e  $U^-$ , têm-se:

$$
U^{+} = \frac{1}{2}(U + |U|)
$$
 (79)

$$
U^{-} = \frac{1}{2}(U - |U|)
$$
 (80)

E, para o gradiente da viscosidade turbulenta  $\nabla v^*$ , usando o teorema de Green:

$$
\nabla v^{\sim} = \frac{1}{\Xi} \oint_{\delta \Xi} v^{\sim} ds \tag{81}
$$

$$
\nabla v^{\sim} = \frac{1}{\Sigma} \sum_{1}^{3} v^{\sim} \left( \Delta y_{i,j} \vec{\imath} - \Delta x_{i,j} \vec{j} \right)
$$
 (82)

Todas as variáveis e constantes usadas neste subcapítulo estão listadas abaixo:

$$
X = \frac{v^{\sim}}{v}, \qquad v_t = v^{\sim} f_{v1}, \qquad f_{v1} = \frac{X^3}{X^3 + C_{v1}^3},
$$

$$
f_{\nu 2} = 1 - \frac{X}{1 + X f_{\nu 1}}, \qquad \qquad \overline{S} = S + Re_{a}^{-1} \left( \frac{\nu}{x^2 d^2} \right) f_{\nu 2}, \qquad f_{\nu} = g \left( \frac{1 + C_{\nu 3}^6}{C_{\nu 3}^6} \right)^{\frac{1}{6}},
$$

$$
g = r + C_{w2}(r^6 - r), \qquad \qquad r = Re_a^{-1}\left(\frac{v^6}{5x^2d^2}\right), \qquad \qquad C_{b1} = 0.1355,
$$

$$
x = 0.41,
$$
  $\sigma = \frac{2}{3},$   $C_{w1} = \frac{C_{b1}}{x^2} + \frac{1 + C_{b2}}{\sigma},$   $C_{w2} = 0.3$ 

$$
C_{w3} = 2 , \t C_{v1} = 7.1
$$

# 3.5 CRITÉRIO DE CONVERGÊNCIA

A técnica de suavização do resíduo (*residual smoothing)* foi aplicada em cada célula em cada estágio de convergência (ANSYS, 2018). O critério de convergência para o presente estudo foi a redução de 3ª ordem dos resíduos de Runge-Kutta dado por (JAMESON, MAVRIPLIS, 1986):

$$
R_i^{(new)} = R_i^{(old)} + \epsilon \sum_{k=1}^n \left( R_k^{(new)} - R_i^{(new)} \right) \tag{83}
$$

com

$$
R_k(U) = \sum_{j=1}^{m} \left( F_{t_j} \Delta y_j - G_{t_j} \Delta x_j \right) + A_k S \tag{84}
$$

onde m representa o número de todas as bordas somadas com exceção do volume de controle  $k. A_k$  representa a área do volume de controle.

O valor recomendado para  $\epsilon$ , segundo Jameson e Mavriplis, é de 0,5 (MAVRIPLIS, JAMESON, 1987), proporcionando uma precisão de 10−4 para as soluções das equações governantes.

# 3.6 COEFICIÊNTES AERODINÂMICOS

Especialmente na aeronáutica, os coeficientes aerodinâmicos são valores adimensionais utilizados para a análise dos comportamentos e dos desempenhos de voo (CLANSY, 1975). A característica adimensional dessas grandezas simplifica o estudo dimensional que aporta dessas análises dos fenômenos físicos. Com os coeficientes de sustentação (*Lift*) e arrasto (*Drag*) já é possível prever a performance dos aerofólios por completo, mesmo em número de Reynolds muito acima do valor crítico (ANDERSON, BONHAUS, 1997). Seus valores variam como funções da velocidade do escoamento, direção de escoamento (ângulo de ataque), dimensão do objeto, densidade e viscosidade do fluido e, em escoamento compreensíveis, o número de Mach. A velocidade, viscosidade cinética e o comprimento da asa são incorporados no número de Reynolds, portanto,  $\mathcal{C}_D$  e  $\mathcal{C}_L$ também são funções de  $Re_a$  (CLIFT, GLACY, WEBER, 1978).

# 3.6.1 Coeficiente de Arrasto  $C_D$

Arrasto, em aerodinâmica, é o componente da força que age sobre o corpo na direção contrária à velocidade relativa do escoamento. O coeficiente de arrasto, função da força de arrasto, é definido por:

$$
C_D = \frac{F_D}{\frac{1}{2}\rho v^2 A} \tag{85}
$$

onde  $F<sub>D</sub>$  é a força resultante de arrasto com mesma direção de escoamento do fluido, v representa a velocidade do escoamento entre o objeto e a corrente,  $\rho$  é a densidade do fluido e  $A$  é a área de referência. Por exemplo, a área de uma esfera de raio  $r$ , neste caso, seria igual a  $\pi r^2$  e não  $4\pi r^2$  (ABOTT, DOENHOFF, 1949). Essas forças atuantes são originadas principalmente pelas diferenças de pressão e pelas tensões de cisalhamento viscosas, assim:

$$
C_D = c_f + c_p = \frac{1}{\rho v^2 A} \left( \int_{\mathbb{S}} dA \Delta p(\vec{n} \cdot \vec{\iota}) + \int_{\mathbb{S}} dA \tau_w(\vec{t} \cdot \vec{\iota}) \right)
$$
(86)

onde  $\Delta p$  é a diferença de pressão entre a superfície e o fluido, os vetores normais e tangenciais e a tensão de cisalhamento em relação à superfície de área  $dA$  são respectivamente  $\vec{n}$ ,  $\vec{t}$  e  $\tau_w$ .  $c_n$  representa o coeficiente de pressão e,  $c_f$ , o coeficiente de fricção viscosa.  $\vec{t}$  é vetor normal à superfície  $dA$ , o qual forma o vetor  $\overline{dA}$ .

3.6.2 Coeficiente de Sustentação CL

O coeficiente de sustentação relaciona a capacidade do objeto gerar sustentação (componente da força é perpendicular ao escoamento) com a pressão dinâmica. Esta força é gerada em virtude do diferencial de pressão entre os dorsos do aerofólio (ABOTT, DOENHOFF, 1949). O coeficiente de sustentação é definido pela equação adimensional:

$$
C_L = \frac{F_L}{\frac{1}{2}\rho v^2 A} \tag{87}
$$

onde  $F_L$  é a força de sustentação. Escrevendo a equação (87) em forma de integral, tem-se:

$$
C_L = \frac{1}{\frac{1}{2}\rho v^2 A} \oint_{\delta E} \Delta p (\overrightarrow{n} \cdot \overrightarrow{k}) dA
$$
 (88)

onde  $\vec{n}$  é o vetor normal à superfície do aerofólio e  $\vec{k}$  é o vetor normal ao escoamento.

### **4 RESULTADOS**

Neste capítulo, são apresentados os resultados dos três perfis aerodinâmicos: NACA 4412, NACA 23021 e o aerofólio obtido a partir destes dois, o aerofólio BOTTICELLI. As condições iniciais, como o número de Mach  $M_{\infty}$ , número de Reynolds  $Re_a$ , velocidade de escoamento da corrente livre  $u$  e ângulo de ataque  $\alpha$ são tabeladas em cada estudo de caso. Os respectivos resultados em função dos ângulos de ataque e número de Reynolds estão tabelados na Tabela 4:

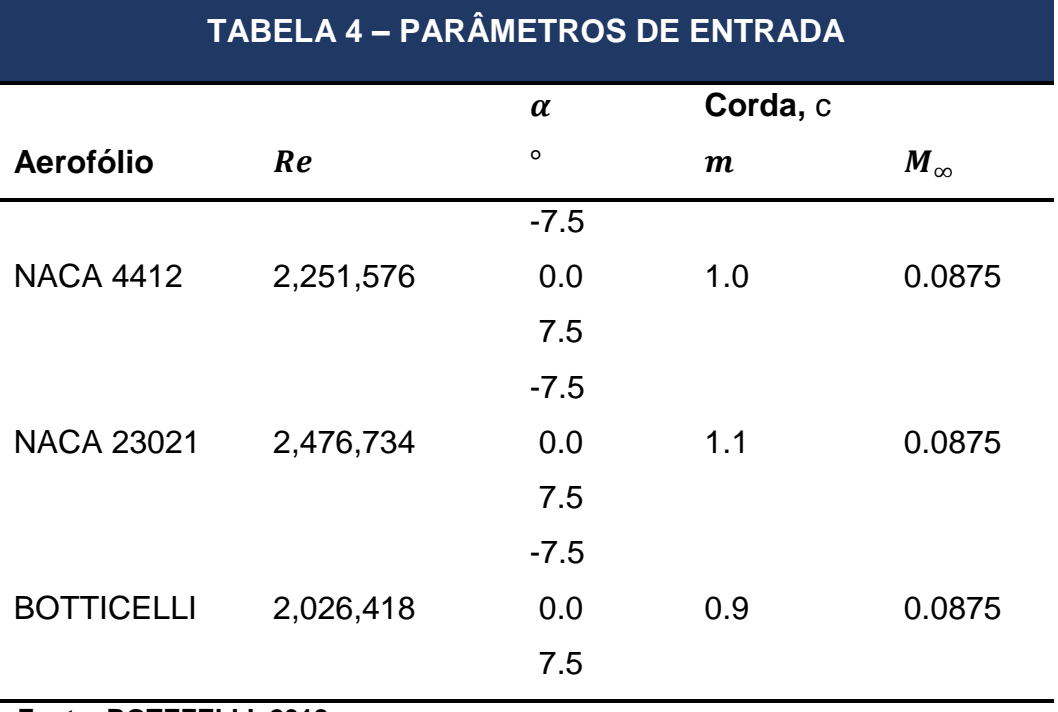

**Fonte: BOTEZELLI, 2018.**

A divisão dos casos nesses específicos ângulos de ataque é pelo fato da linearidade do coeficiente de sustentação no intervalo -7,5° a 7,5°. Desta maneira, é possível traçar os gráficos  $\alpha \times C_L$  dentro do intervalo de comportamento linear (MCCORMICK, 1994). A temperatura adotada para o fluido  $T_{\infty} = 300 K$ .

# 4.1 RESULTADOS – NACA 4412

O primeiro caso de estudo é sobre o escoamento no aerofólio NACA 4412. O espaçamento da malha não-estruturada foi limitada com máxima área de 1.0 × 10<sup>-3</sup>  $m^2$  de face da célula, empregando a técnica de infiltração de 10 camadas nas bordas do aerofólio com espacamento máximo de  $10 \times 10^{-2}$  m. A malha foi tratada com suavização (*smoothing grid)* e as dorsais do aerofólio foi dividido em 505 elementos, aumentando a densidade da malha adjacente. Mais detalhes sobre essas técnicas de malha computacional podem ser vistos nas literaturas de Mavriplis e Jameson (1987) e Mani, Willhite e Ladd (1995). Os resultados são mostrados abaixo. As forças atuantes e pressões nas três posições de ataque estão nas Figuras 12, 13 e 14:

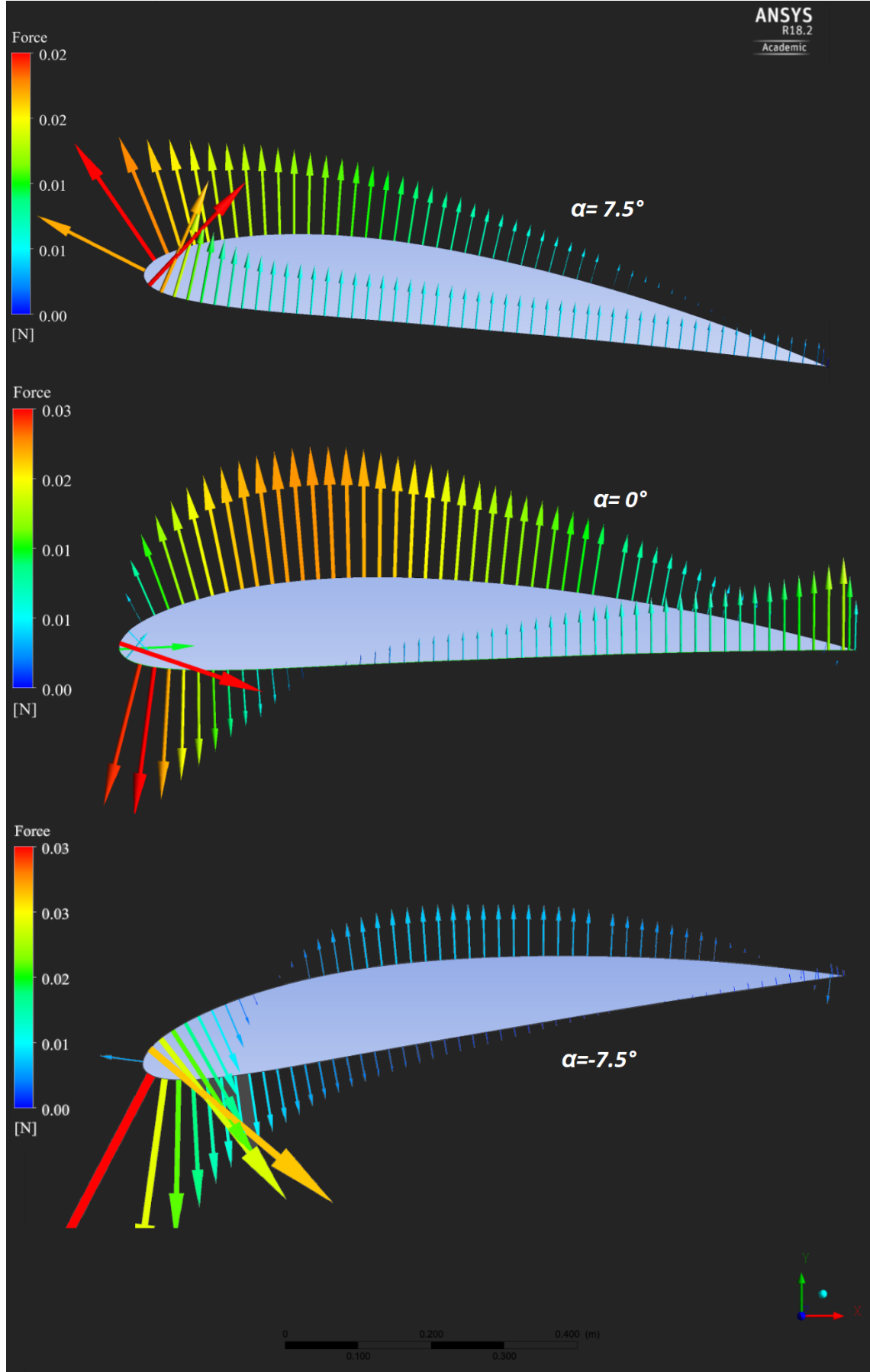

**Figura 12 – Forças sobre as dorsais do aerofólio NACA 4412.**

**Fonte: BOTEZELLI, 2018.**

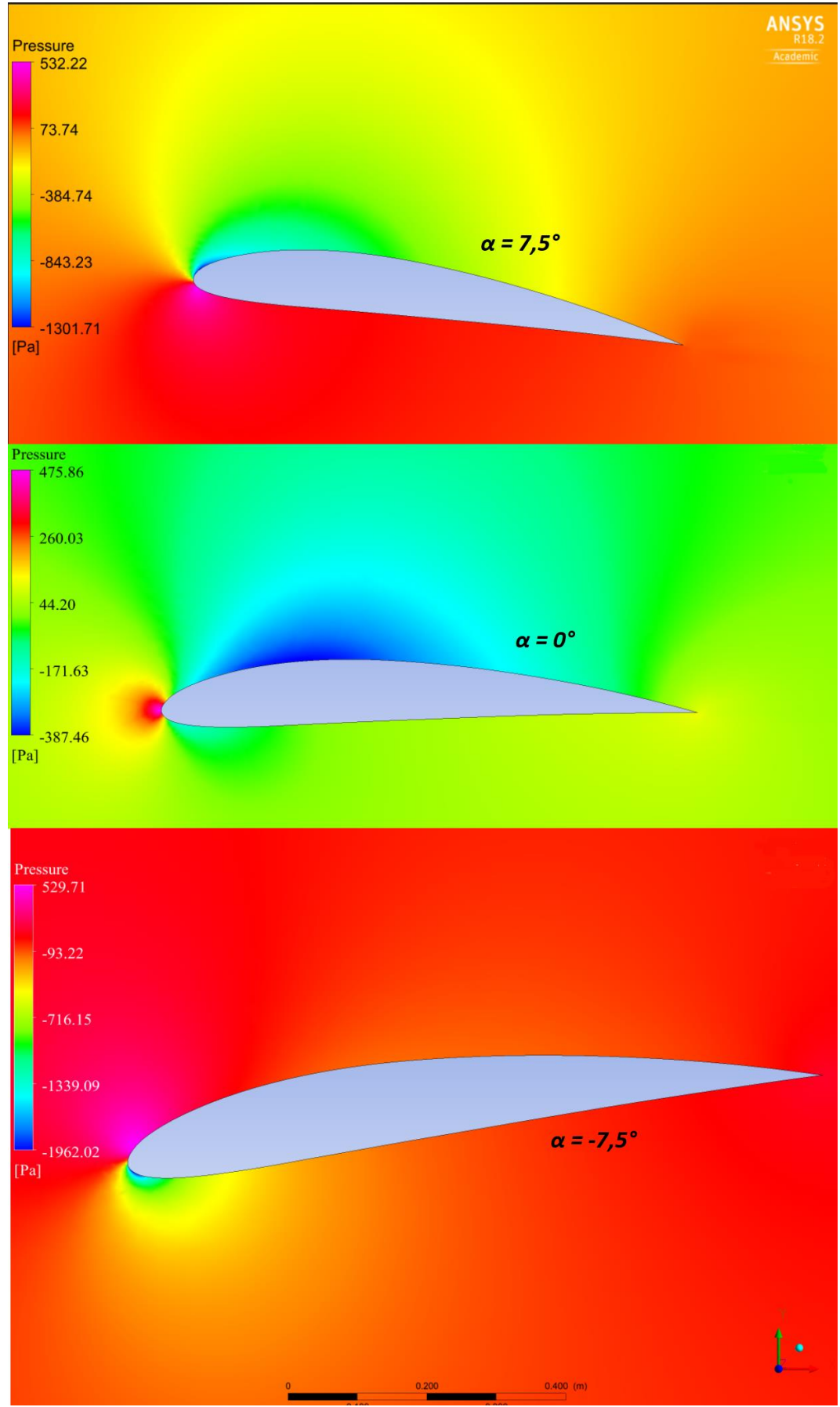

**Figura 13 – Mapa de pressões. NACA 4412.**

**Fonte: BOTEZELLI, 2018.**

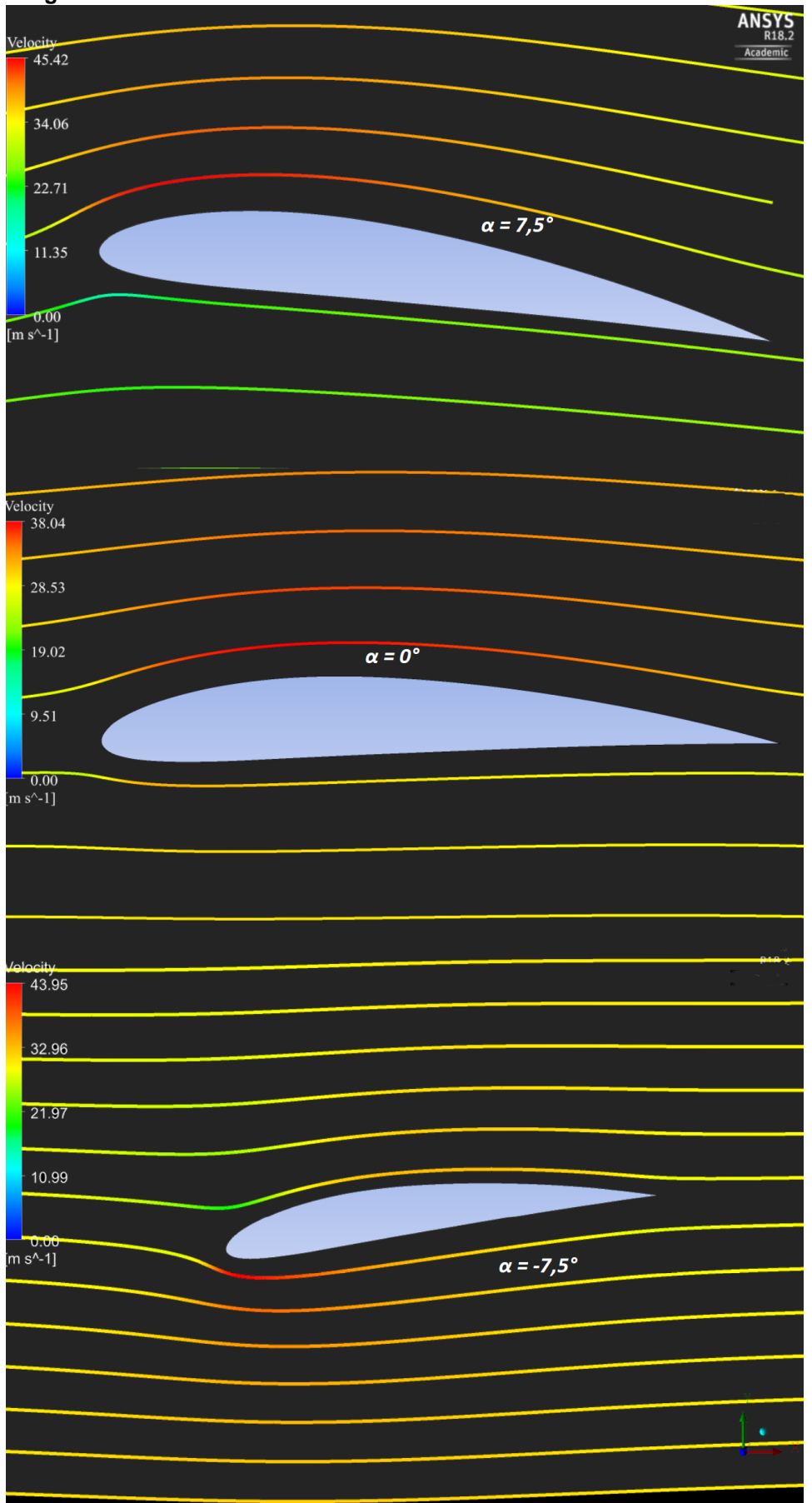

 **Figura 14 – Linhas de escoamento. NACA 4412.**

 **Fonte: BOTEZELLI, 2018.**

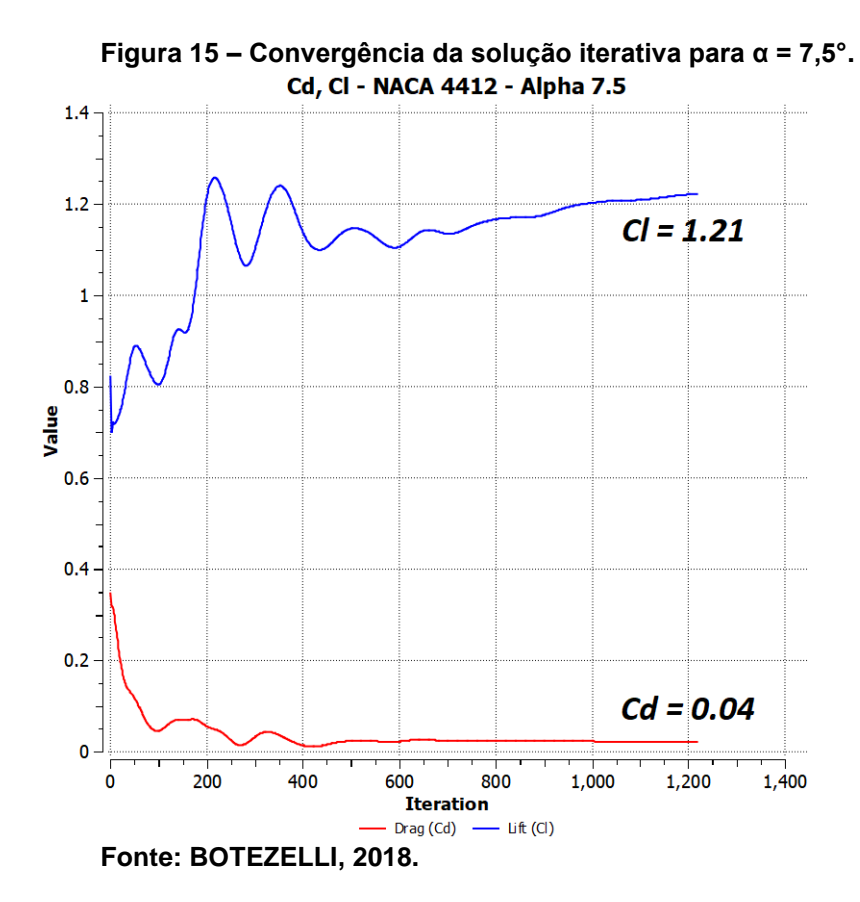

 **Figura 16 – Convergência da solução iterativa para α = 0°.** Cd, Cl - NACA 4412 - Alpha 0

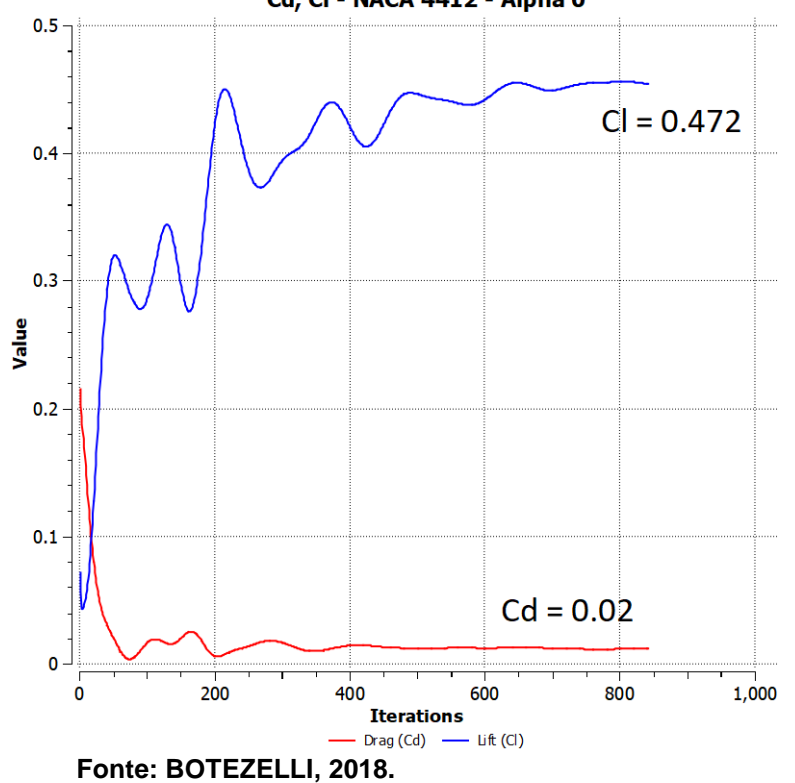

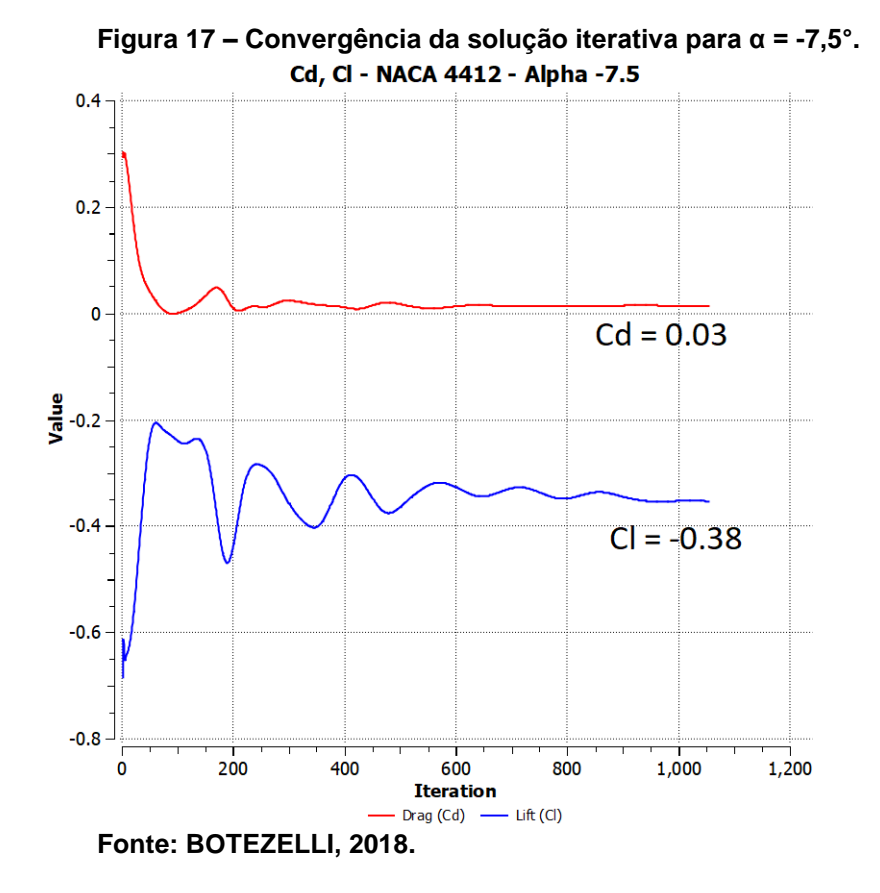

Com os valores do coeficiente de sustentação  $C_L$  para os três valores do ângulo de ataque, pode-se estimar o seguinte comportamento para o aerofólio NACA 4412:

 **Figura 18 – Estimativa do coeficiente de sustentação**  $c<sub>L</sub>$  **dentro do intervalo linear. NACA 4412.** 

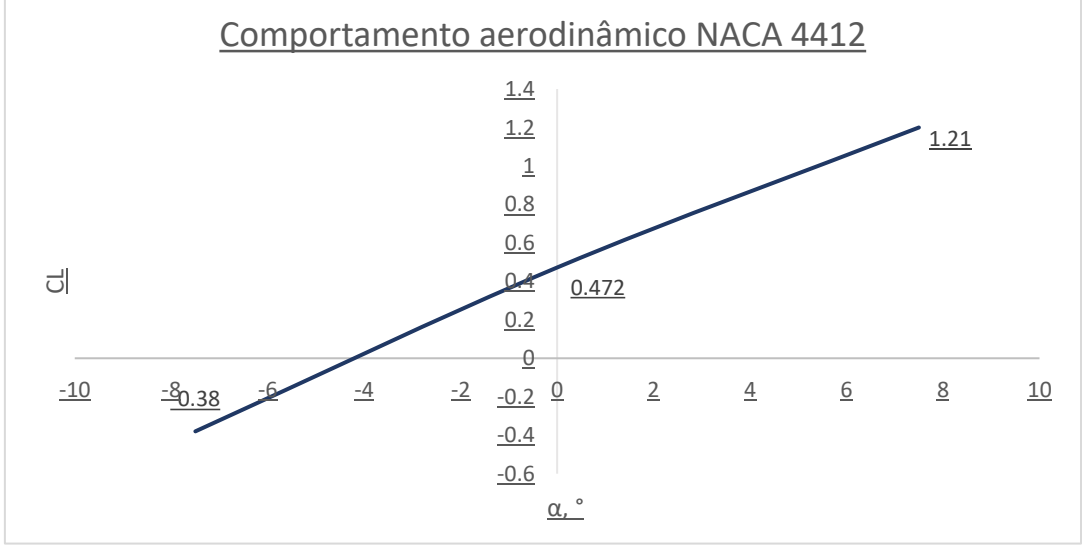

O coeficiente de sustentação é dado pelas equações:

$$
C_{L(4412)} = 0.0984 \times \alpha + 0.472 \quad ; \quad 0 \le \alpha \le 7,5 \tag{89}
$$

$$
C_{L(4412)} = 0,1136 \times \alpha + 0,472 \quad ; \ -7,5 \leq \alpha \leq 0 \tag{90}
$$

Comparando, portando, os resultados dos coeficientes de sustentação  $C_L$  dos túneis de vento aos valores obtidos, tem-se a Tabela 5:

# **TABELA 5 – COEFICIÊNTE DE SUSTENTAÇÃO NACA 4412**

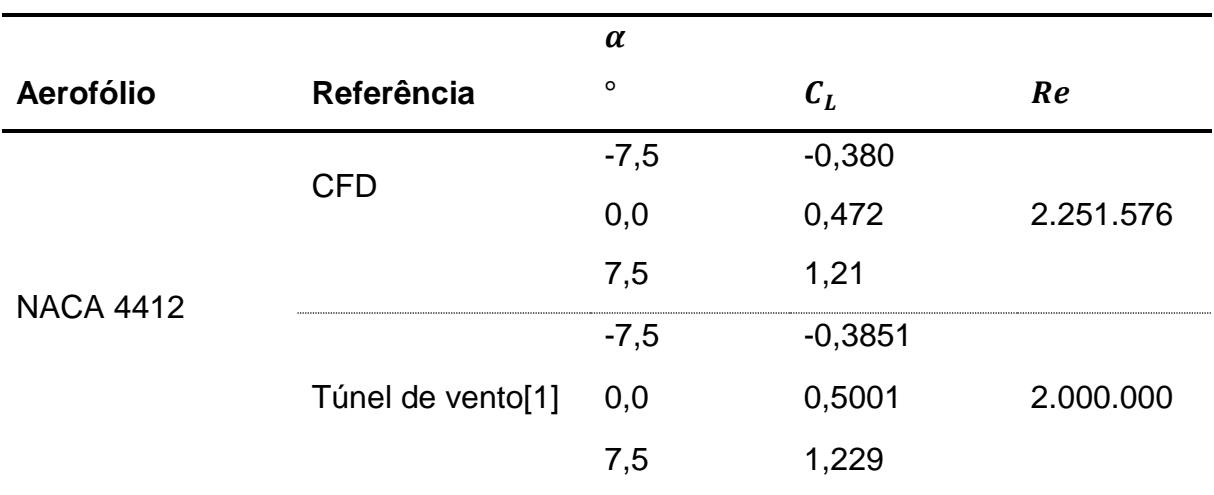

**[1] MORZOCCA, 2016. Fonte: BOTEZELLI, 2018.**

4.3 RESULTADOS – NACA 23021

A malha computacional para o aerofólio NACA 23021 construída da mesma forma que o aerofólio NACA 4412.

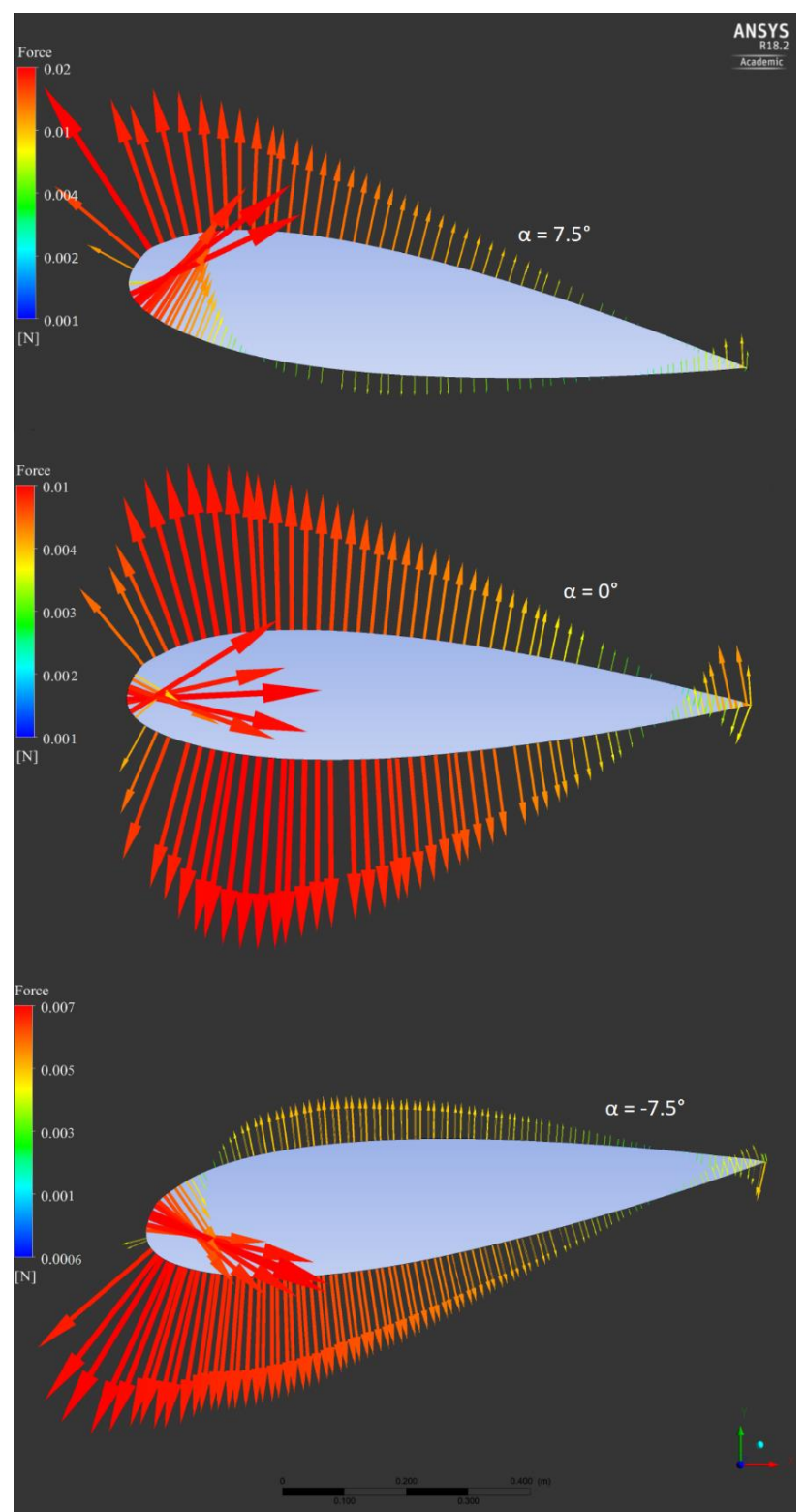

**Figura 19 – Forças sobre as dorsais do aerofólio NACA 23021.**

**Fonte: BOTEZELLI, 2018.**

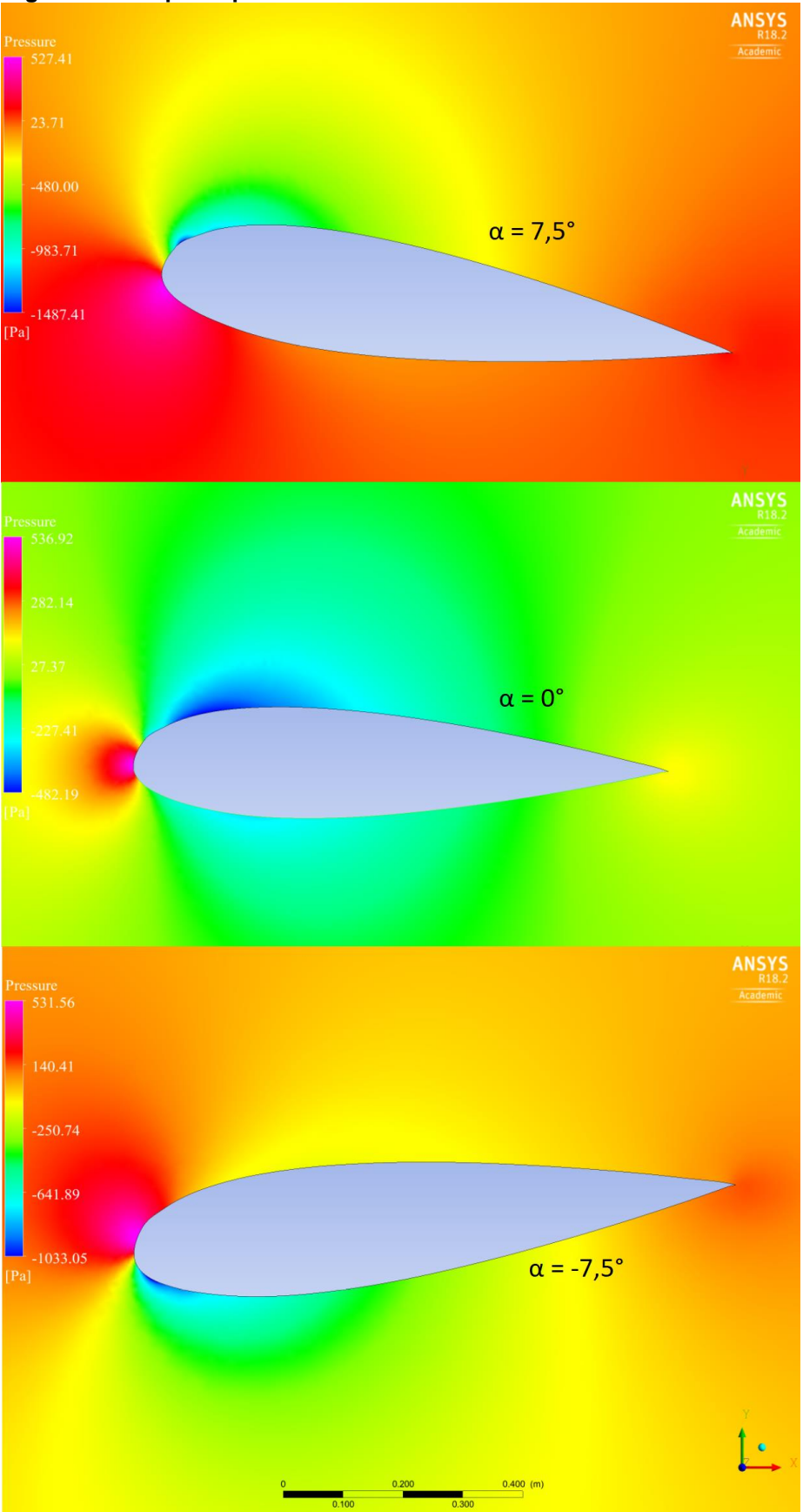

 **Figura 20 – Mapa de pressões. NACA 23021.**

 **Fonte: BOTEZELLI, 2018.**

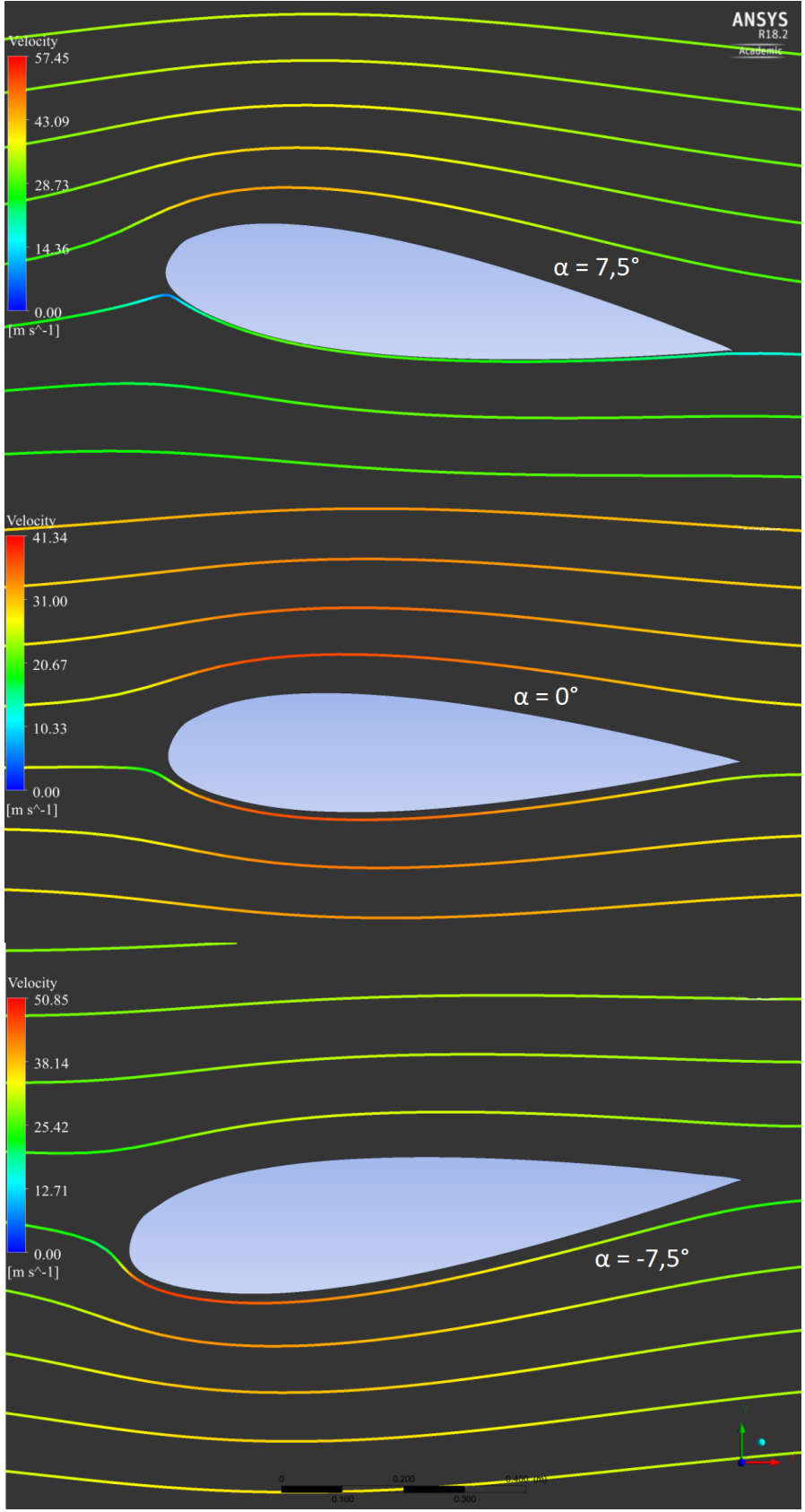

 **Figura 21 – Linhas de escoamento. NACA 23021.**

 **Fonte: BOTEZELLI, 2018.**

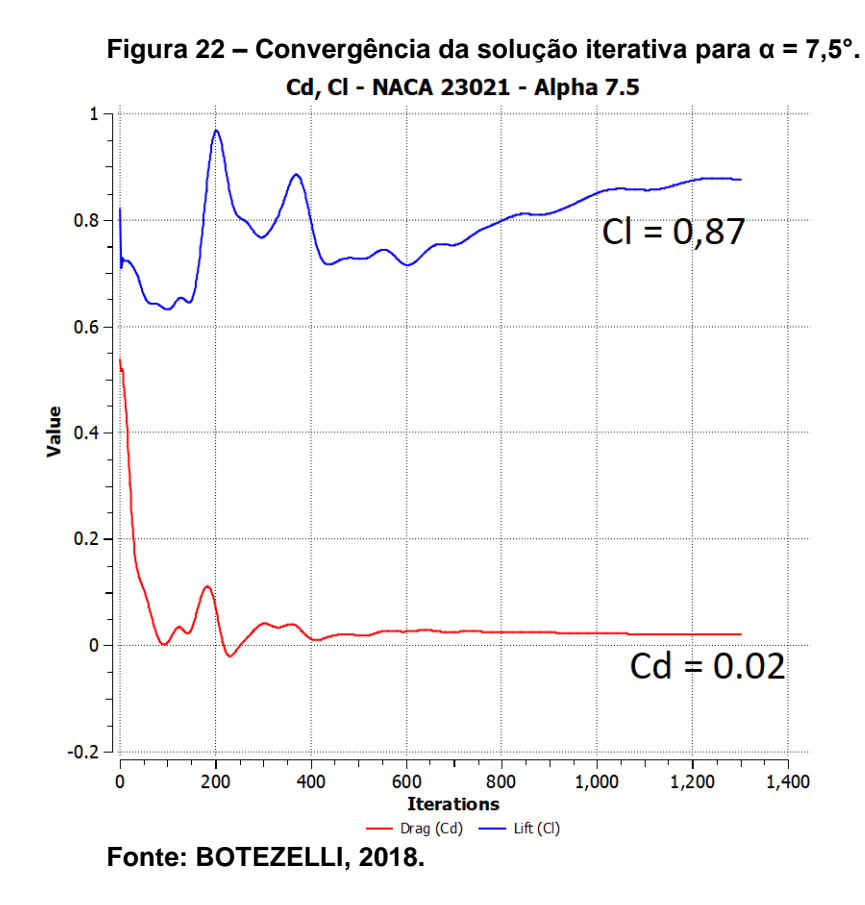

 **Figura 23 – Convergência da solução iterativa para α = 0°.** Cd, Cl - NACA 23021 - Alpha 0

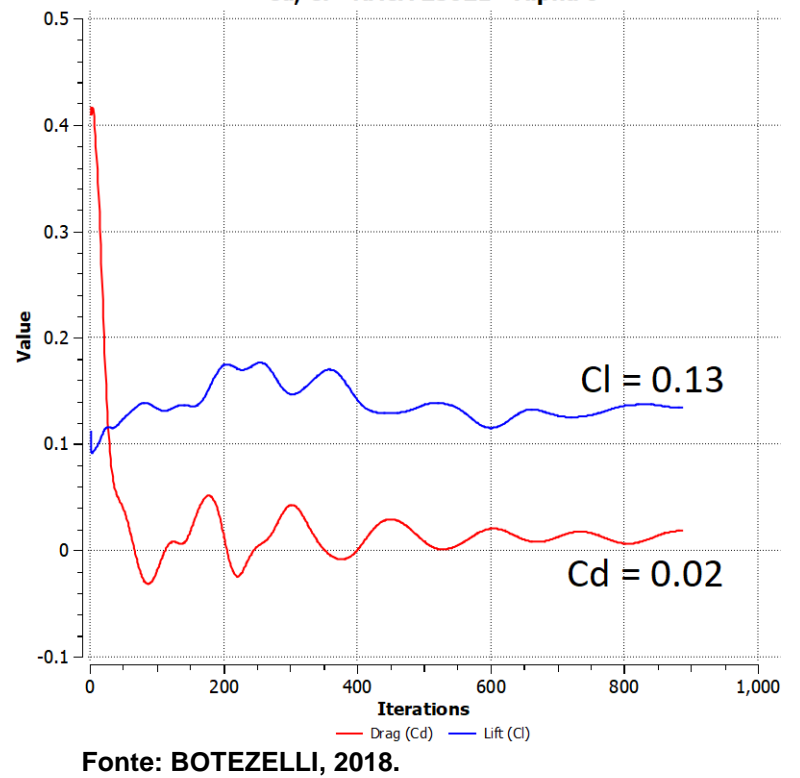

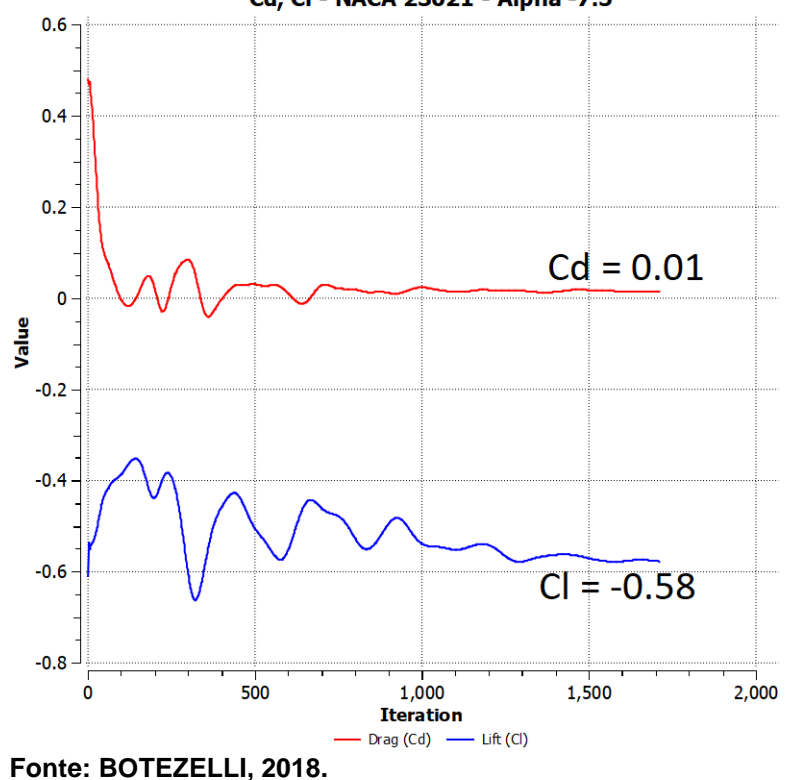

**Figura 24 – Convergência da solução iterativa para α = -7,5°, NACA 23021.** Cd, Cl - NACA 23021 - Alpha -7.5

Estimando  $C_L$  para o aerofólio NACA 23021:

 **Figura 25 – Estimativa do coeficiente de sustentação**  $C<sub>L</sub>$  **dentro do intervalo linear, NACA 23021.**

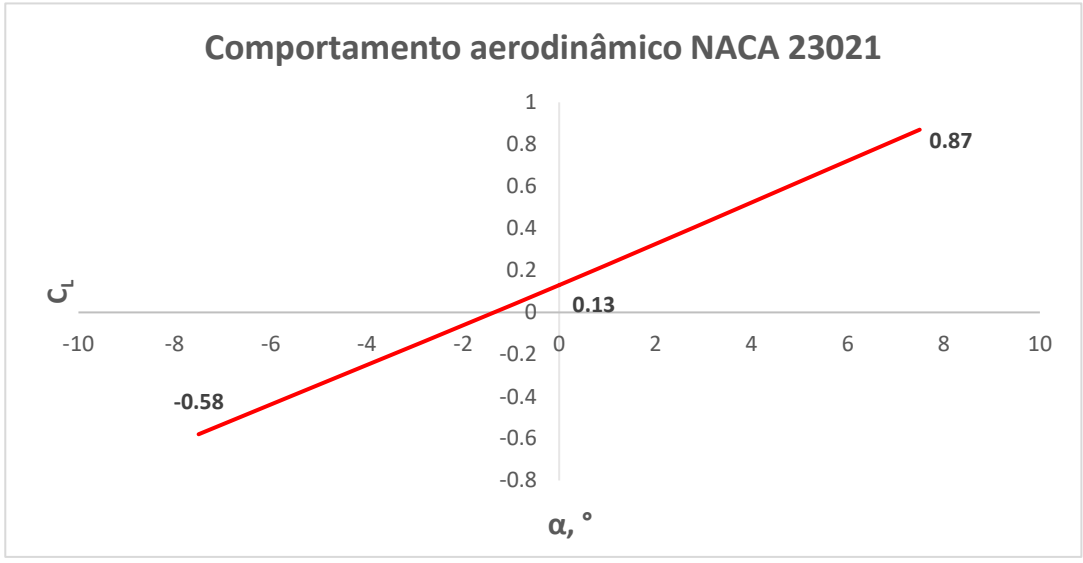

 **Fonte: BOTEZELLI, 2018.**

O coeficiente de sustentação é dado pelas equações:

$$
C_{L(23021)} = 0,09867 \times \alpha + 0,13 \quad ; \quad 0 \le \alpha \le 7,5 \tag{91}
$$

$$
C_{L(23021)} = 0,09467 \times \alpha + 0,13 \quad ; \ -7,5 \leq \alpha \leq 0 \tag{92}
$$

Comparando, portando, os resultados dos coeficientes de sustentação  $C_L$  dos túneis de vento aos valores obtidos, tem-se a Tabela 6:

### **TABELA 5 – COEFICIÊNTE DE SUSTENTAÇÃO NACA 23021**

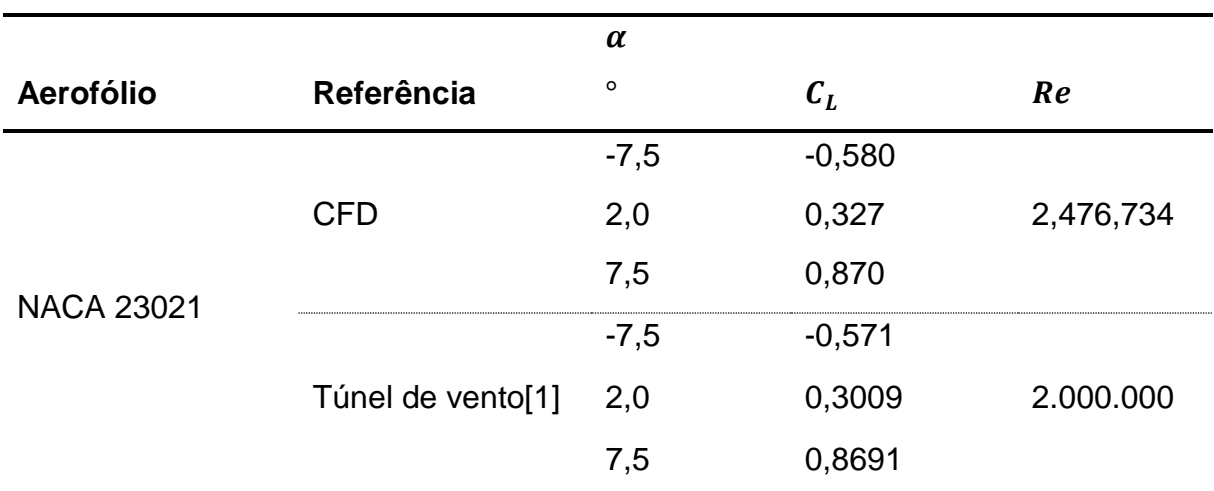

**[1] MORZOCCA, 2016. Fonte: BOTEZELLI, 2018.**

#### 4.4 RESULTADOS – BOTTICELLI

A construção do aerofólio Botticelli originou-se a partir dos cálculos dos coeficientes aerodinâmicos, principalmente do coeficiente de sustentação  $\mathcal{C}_L$ , dos aerofólios NACA 4412 e NACA 23021. As linhas médias e a curvatura máxima foram formuladas por *feedbacks* e parametrização da localização de máxima curvatura. A partir de cinquenta aerofólios distintos com curvas que se aproximavam de ambos os NACAs, obteve-se o desenho de perfil do aerofólio Botticelli pela técnica da sobrevivência. Isto é, simulações em tempo real calculavam os coeficientes de sustentação dos cinquenta aerofólios desenvolvidos simultaneamente. Aqueles cujos resultados divergiam das equações de seleção (Equações 93 e 94) eram descartados

até restar apenas um aerofólio. Desta maneira, obtém-se o perfil com o comportamento aerodinâmico desejado:

$$
C_{D_{Botticelli}} = \frac{1}{2} (C_{D_{NACA4412}} + C_{D_{NACA23021}})
$$
\n(93)

$$
C_{L_{Botticelli}} = \frac{1}{2} (C_{L_{NACA4412}} + C_{L_{NACA23021}})
$$
\n(94)

Desta forma, as características de voo do aerofólio Botticelli são compostas dos comportamentos aerodinâmicos dos NACAs. A malha aplicada é semelhante aos dois procedimentos realizados anteriormente e os resultados são mostrados nas Figuras 26 a 32. Os pontos do perfil BOTTICELLI resultantes – perfil sobrevivente – estão na Tabela 6:

| PERFIL BOTTICELLI - PONTOS DA SUPERFÍCIE |         |  |
|------------------------------------------|---------|--|
| $\pmb{\mathsf{x}}$                       | y       |  |
| 1.00000                                  | 0.00150 |  |
| 0.99740                                  | 0.00212 |  |
| 0.98930                                  | 0.00398 |  |
| 0.97585                                  | 0.00702 |  |
| 0.95730                                  | 0.01116 |  |
| 0.93370                                  | 0.01624 |  |
| 0.90540                                  | 0.02210 |  |
| 0.87270                                  | 0.02860 |  |
| 0.83580                                  | 0.03555 |  |
| 0.79530                                  | 0.04288 |  |
| 0.75145                                  | 0.05006 |  |
| 0.70480                                  | 0.05727 |  |
| 0.65585                                  | 0.06412 |  |
| 0.60515                                  | 0.07054 |  |
| 0.55325                                  | 0.07631 |  |

**Tabela 6 – Pontos calculados da superfície do aerofólio BOTTICELLI**

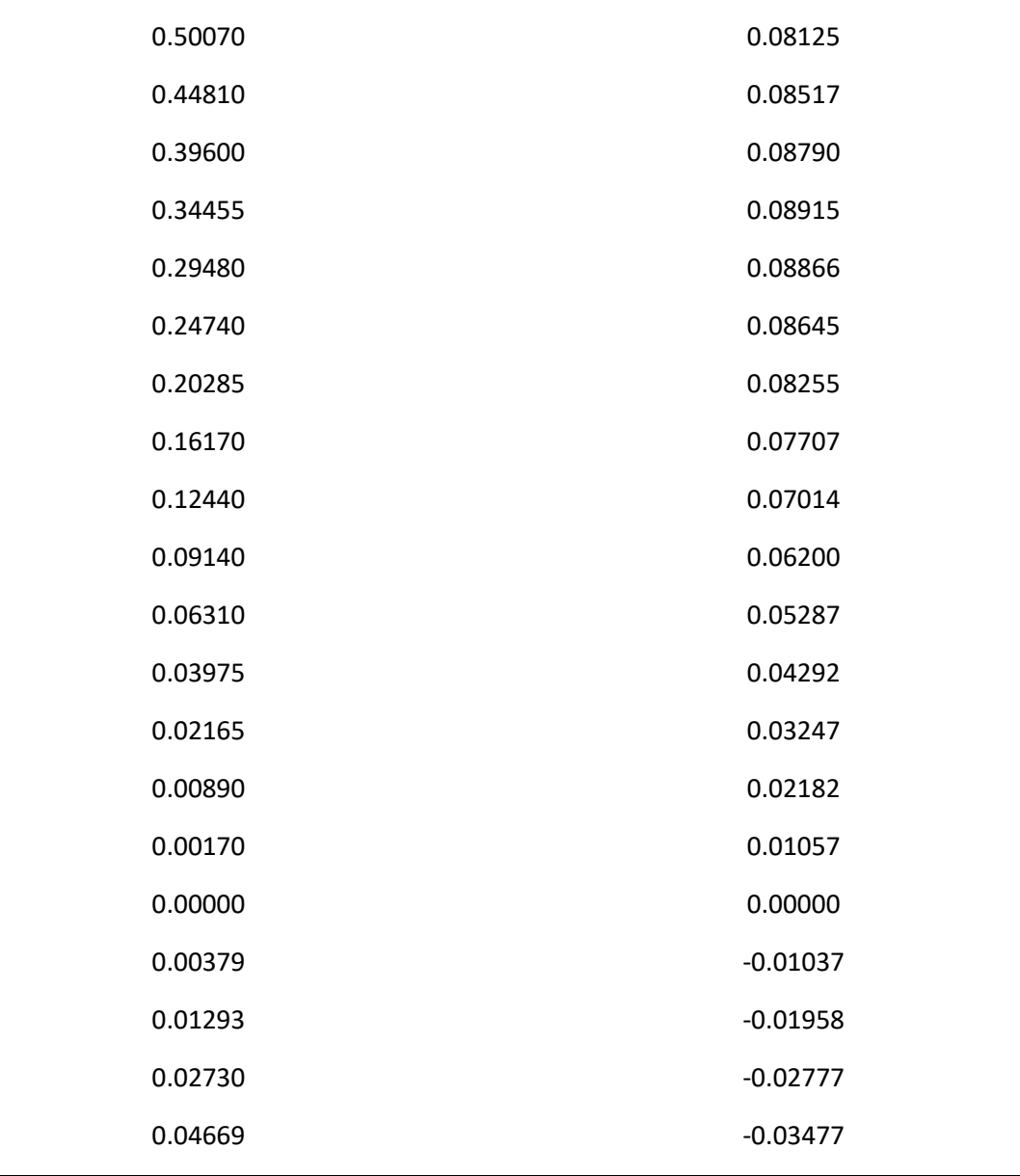

**Fonte: BOTEZELLI, 2018**

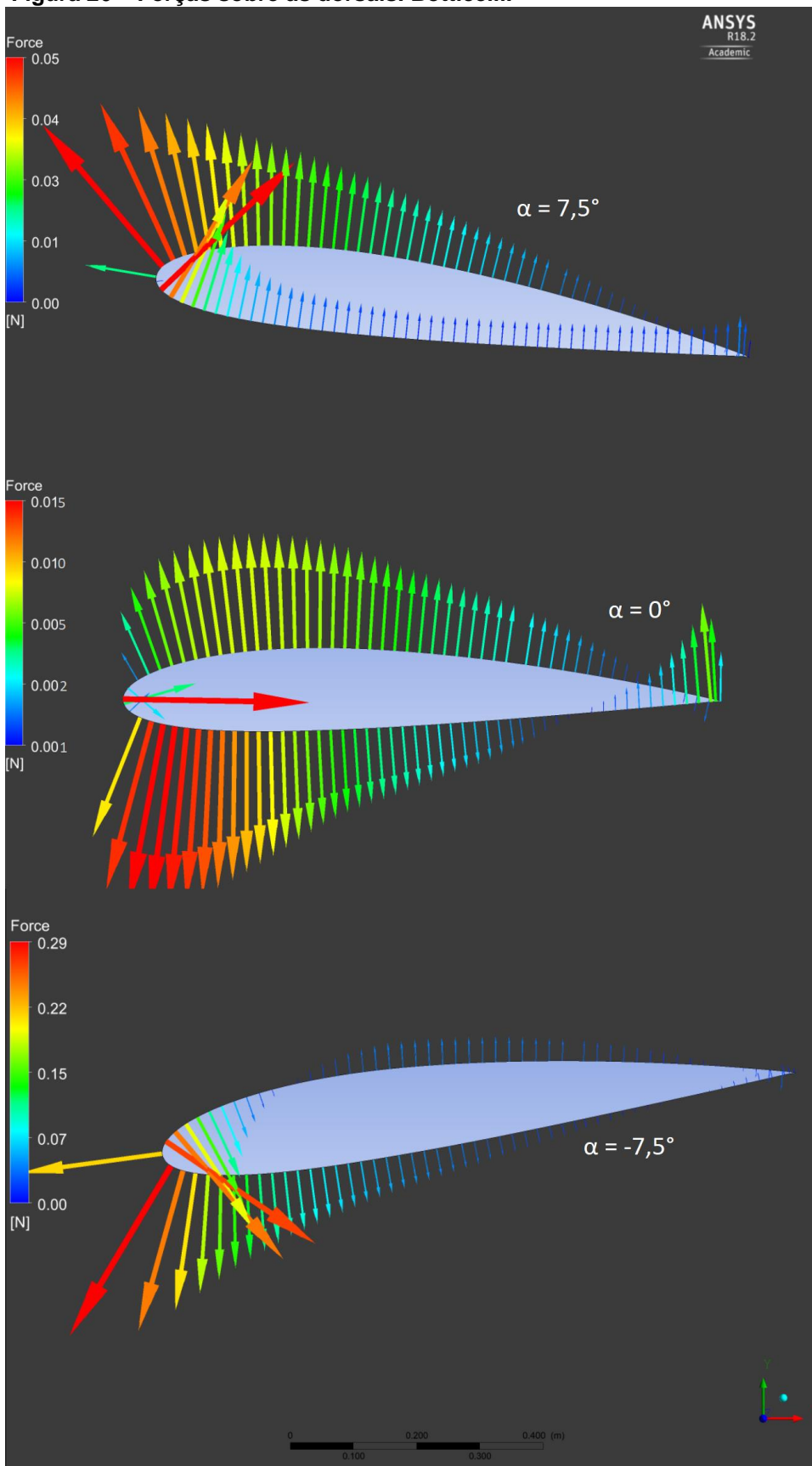

 **Figura 26 – Forças sobre as dorsais. Botticelli.**

 **Fonte: BOTEZELLI, 2018.**

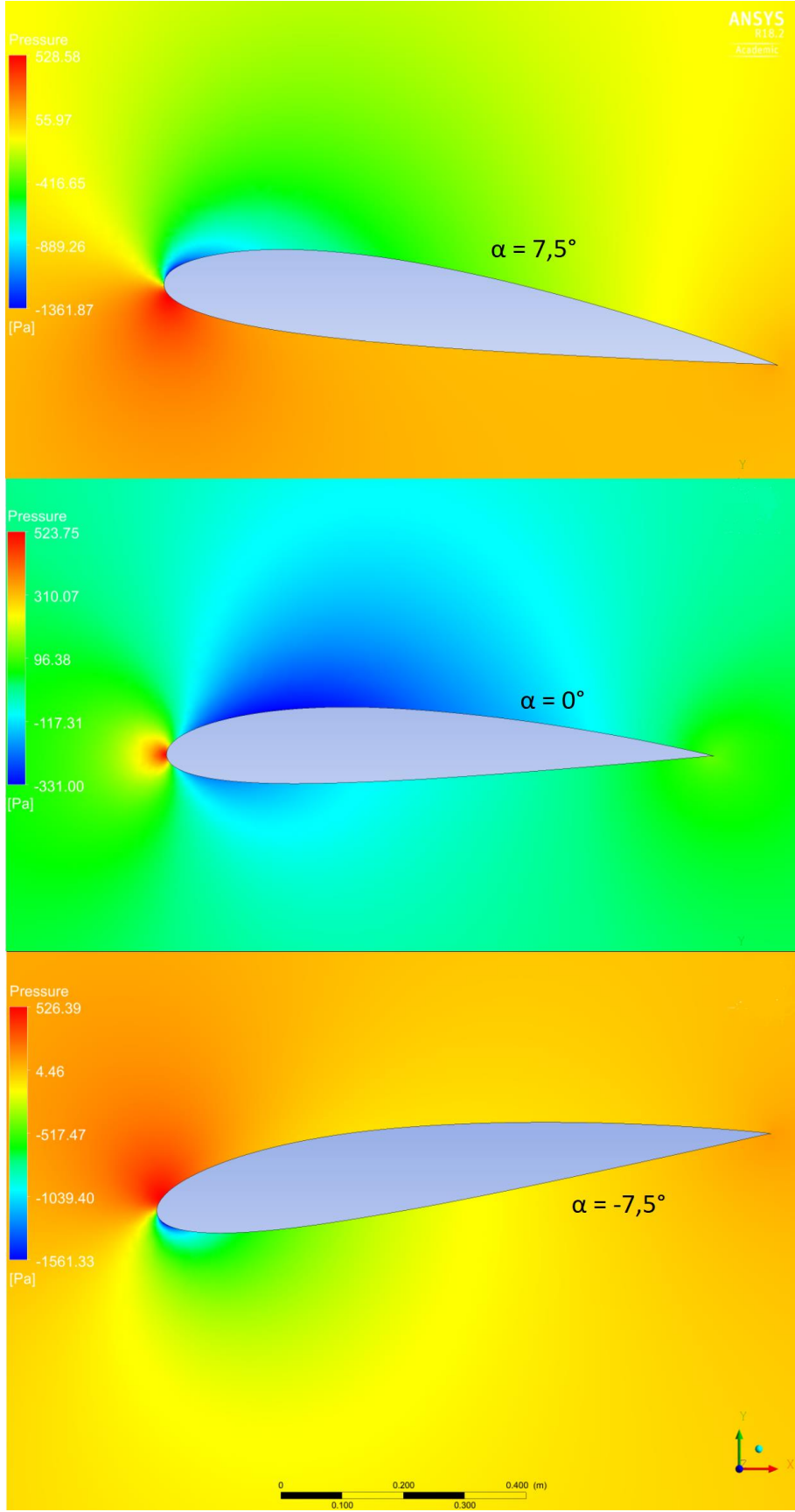

 **Figura 27 – Mapa de pressões. Botticelli.**

 **Fonte: BOTEZELLI, 2018.**

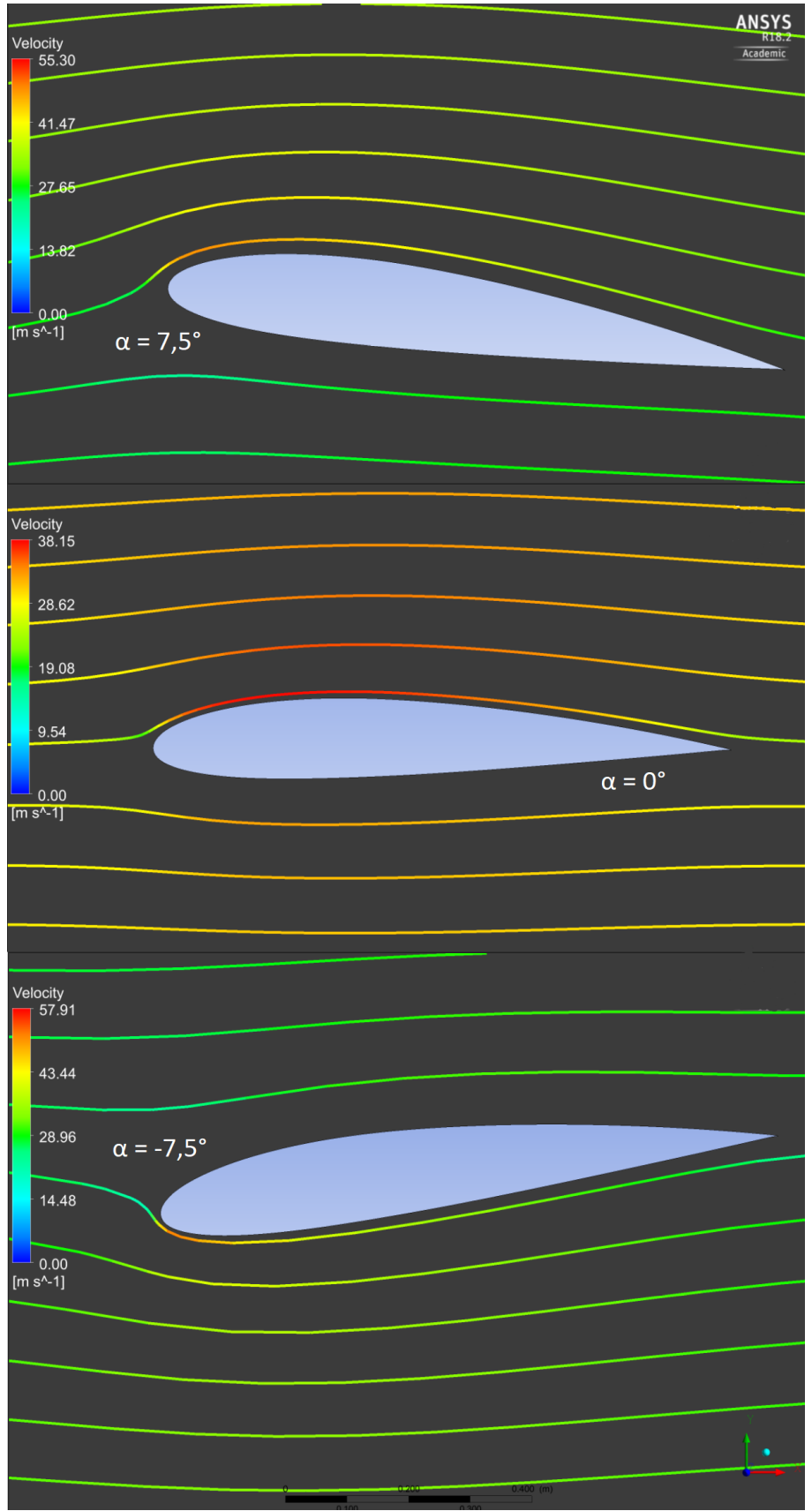

 **Figura 28 – Linhas de escoamento. Botticelli.**

 **Fonte: BOTEZELLI, 2018.**

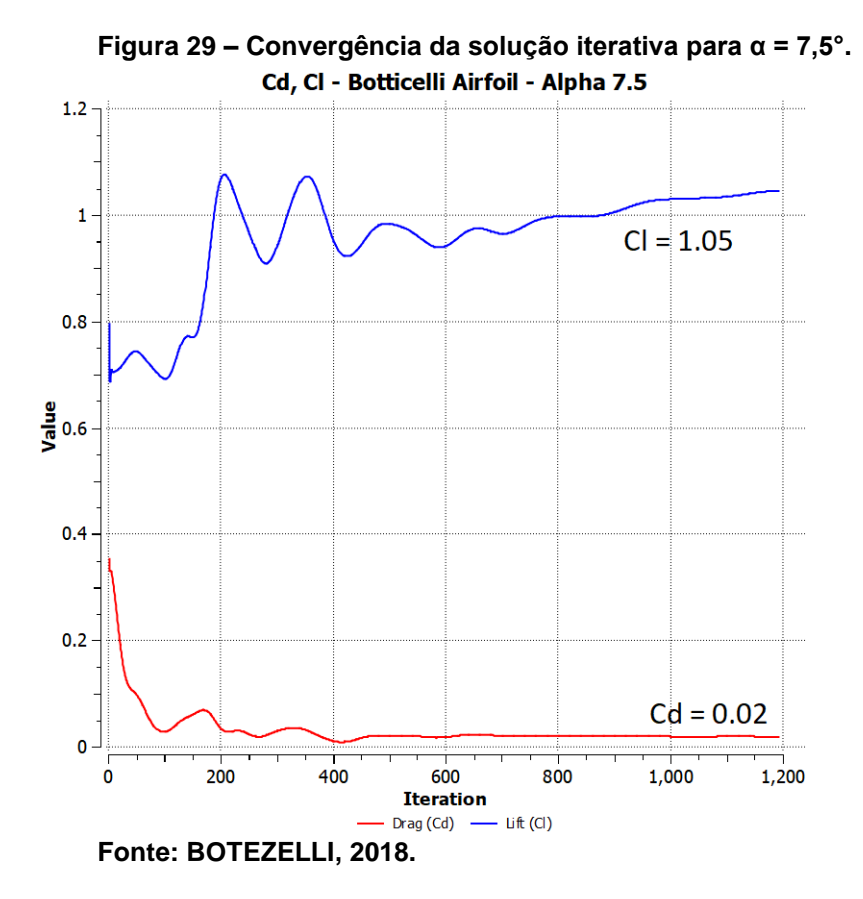

 **Figura 30 – Convergência da solução iterativa para α = 0°.** Cd, Cl - Botticelli Airfoil - Alpha 0

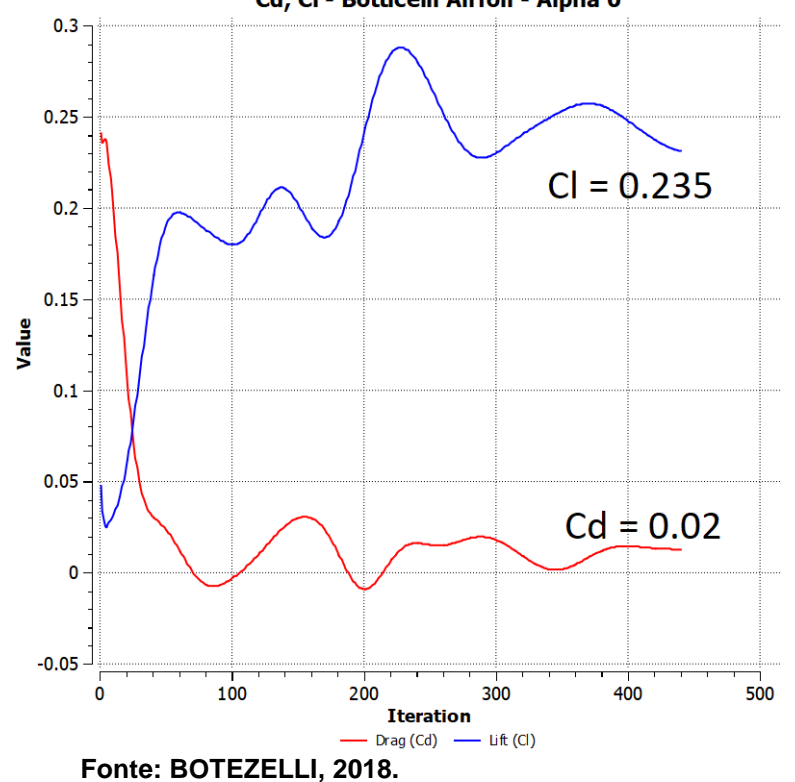

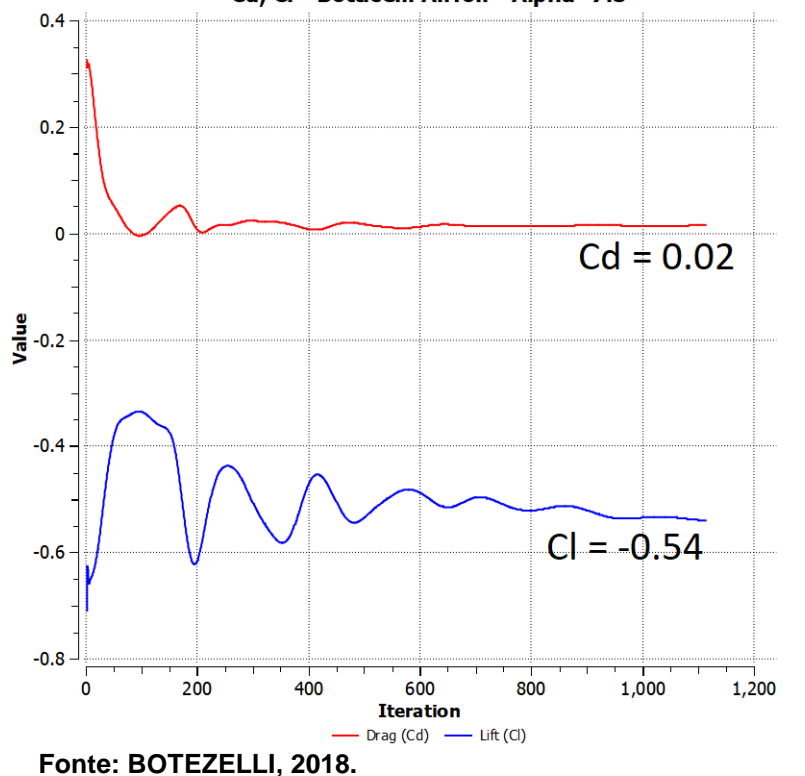

 **Figura 31 – Convergência da solução iterativa para α = -7.5°, Botticelli.** Cd, Cl - Botticelli Airfoil - Alpha -7.5

Estimando  $C_L$  para o aerofólio Botticelli:

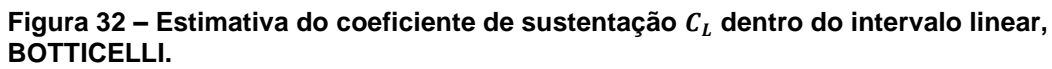

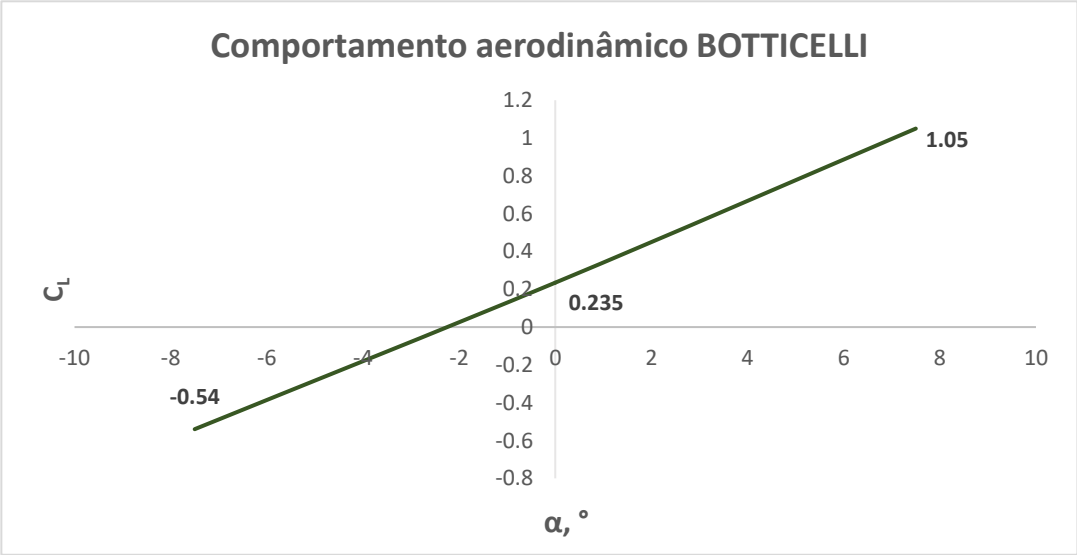

**Fonte: BOTEZELLI, 2018.**

O coeficiente de sustentação é dado pelas equações:

$$
C_{L(4412)} = 0,10867 \times \alpha + 0,235 \quad ; \quad 0 \le \alpha \le 7,5 \tag{95}
$$

$$
C_{L(4412)} = 0,10333 \times \alpha + 0,235 \quad ; \ -7,5 \leq \alpha \leq 0 \tag{96}
$$

Assim, tem-se a Figura 33, o qual compara os resultados dos coeficientes de cada aerofólio.

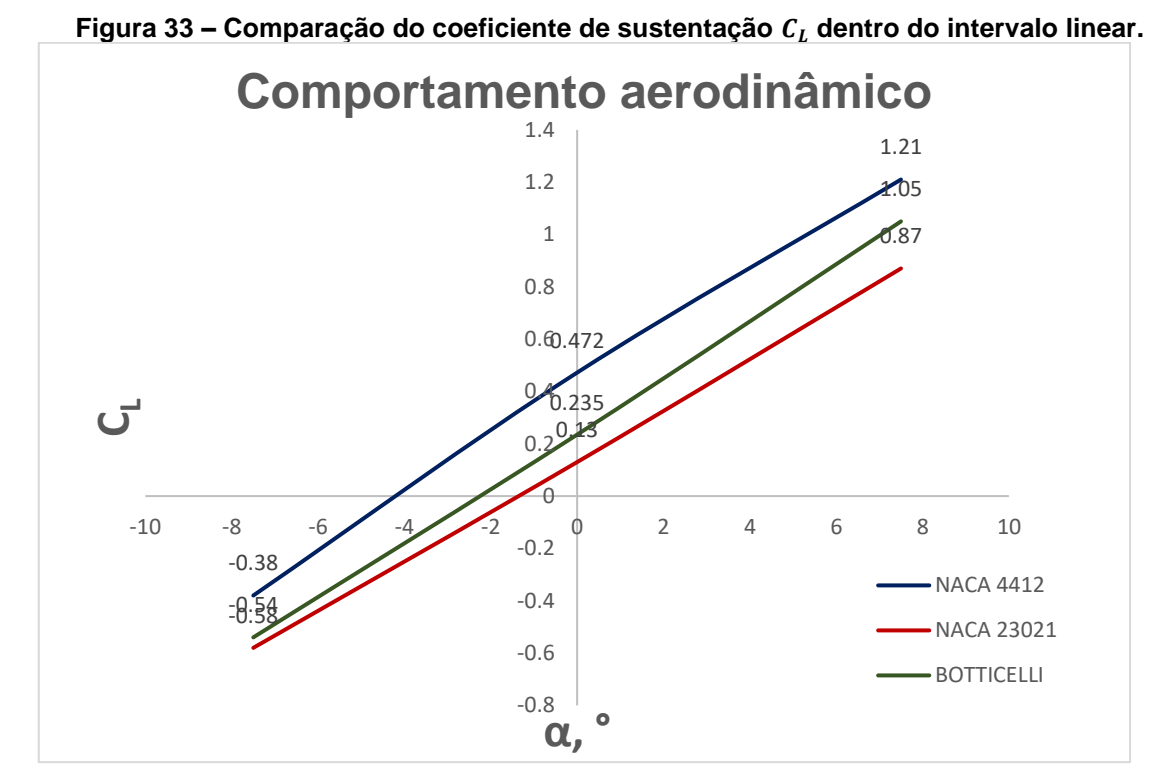

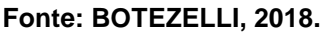

#### **5 CONCLUSÃO E DISCUSSÕES**

Neste estudo, são aplicados os métodos de Spalart-Allmaras para a solução da equação turbulenta viscosa, utilizando as equações bidimensionais de Navier-Stokes para determinar as velocidades e pressões e, a partir destes, os coeficientes aerodinâmicos dos aerofólios. Foram usadas malhas computacionais triangulares não-estruturadas no domínio de estudo. Métodos de Runge-Kutta foram aplicados como critério de convergência e técnicas de suavização residual para acelerar a solução.

Toda aplicação é feita com o uso da ferramenta ANSYS (Academic 18), *software* com licença estudante, tendo algumas limitações nos números de nós nas malhas usadas. Foram realizadas duas simulações nos aerofólios, obtendo resultados razoáveis que coincidem com os resultados dos túneis de vento realizados pela NASA em número de Reynolds alto (MARZOCCA, 2016). O aerofólio Botticelli foi originado após as simulações dos aerofólios NACAs, usando os resultados obtidos destes. Assim, o comportamento aerodinâmico do aerofólio Botticelli contém características mistas dos NACAs.

Com estes resultados, é possível concluir que os CFDs proporcionam, mesmo para casos complexos como o de regime turbulento viscoso, soluções rápidas, precisas e de baixo custo, quando comparadas aos dos túneis de vento, fazendo do CFD uma ótima ferramenta para a engenharia aeroespacial. Uma maior cautela no trabalho foi necessária para a construção da malha computacional e condições iniciais e contorno. No caso da malha, o arranjo e a densidade dos nós influenciam muito na convergência de uma solução razoável com a realidade, exigindo um aprofundamento nos conhecimentos e nas técnicas de aplicação dela. Noutro caso, as condições iniciais são importantes para a convergência da solução. Se forem usadas condições iniciais não razoáveis para o regime, ocorrerá alguma não-convergência ou obtenção de uma falsa solução. Para futuros estudos, simular o escoamento na superfície em maiores intervalos de número de Reynolds permitiria um estudo com maior detalhamento dos fenômenos presentes na mecânica dos fluidos, melhorando os cálculos dos coeficientes aerodinâmicos.

# **REFERÊNCIAS**

1 ABBOTT, DOENHOFF. **Theory of wing sections.** New York: Dover, 1959.

2 MARZOCCA, Pier. **The NACA airfoil series**. Clark University, 2016.

3 ANDERSON, TANNEHILL, PLETCHER. **Computational Fluid Mechanics and Heat Transfer**. 3. ed. Washington: Taylor & Francis, McGrawHill, 1997.

4 SOUZA, Iago. **Estudo experimental de um novo perfil aerodinâmico voltado para a competição SAE Brasil Aerodesign**. Universidade Federal do Pará, 2011.

5 CRAWFORD, KAYS, WEIGAND. **Convective Heat and Mass Transfer**. 4. ed. McGrawHill, 2017.

6 FERREIRA, FICO. **Análise de escoamento sobre aerofólios usando a técnica dos volumes finitos.** Instituto Tecnológico de Aeronáutica, 2015.

7 ORTEGA, Marcos Aurélio. **Apostila CFD.** Instituto Tecnológico de Aeronáutica, 2017.

8 ANSYS Inc. Ansys Workbench, version 18.1 Academic. Canonsburg: Ansys Inc., 2018. Conjunto de programas. 1 CD-ROM.

9 ÇENGEL, Y. A.; CIMBALA, J. M. **Mecânica dos fluidos: fundamentos e aplicações**. 3. ed. Porto Alegre: AMGH, 2015.

10 WHITE, Frank M. **Mecânica dos Fluidos.** 6. ed. Porto Alegre: AMGH, 2010.

11 ÇENGEL, Y. A.; BOLES, M. A. **Termodinâmica.** 7. ed. Porto Alegre: AMGH, 2013.

12 DRELA, Mark. **Aerodynamics, Computational Fluid Dynamics, Design Methodology. Low-Order Modeling of Aeromechanical Systems**. 2000.

13 ANDREW, J., TREVOR, M. Y. **Aerodynamics, Performance And Stability And Control.** 2. ed. AIAA, 2004. 780 p.

14 ANDERSON, John. **Introduction to Flight.** 4. ed. New York: McGraw-Hill Science/Engineering/Math, 1999. 784 p.

15 AYBAY, Orhan. **Implementation of the Spalart-Allmaras Turbulence model to a two-dimensional unstructured Navier-Stokes Solver.** Turkey. Middle East Technical University. 2004.

16 SPALART, P.R., ALLMARAS, S.R., **A One-Equation Turbulence Model for Aerodynamics Flows.** Seattle: Boeing Commercial Airplane Group, 1992.

17 JAMESON, A., SCHIMIDT, D., TURKEL, E., **Numerical Solutions of the EulerEquations by Finite Volume Method Using Runge-Kutta Tima-Stepping Schemes.** AIAA 14th Fluid and Plasma Dynamics Conference. AIAA-81-1259. 1981.

18 JAMESON, A., MAVRIPLIS, D.. **Finite Volume Solution of the Two-Dimensional Euler Equations on a Regular Triangular Mesh.** 4. ed. AIAA Journal. 1986. 611-618 p.

19 LUMLEY, J. L. **Turbulence Modeling.** Journal of Applied Mechanics. 1983. 1097- 1103 p.

20 CHEN, C.J., JAW, S.Y., **Fundamentals of Turbulence Modeling**, New York: Taylor & Francis. 1998.

21 MANI, M., WILLHITE, P., LADD, J., **Performance of One-Equation Turbulence Models in CFD Applications**. 26ª Conferência de mecânica dos fluidos. AIAA 95-222. 1995.
22 NEE, V.W., KOVASZNAY, L.S.G., **Simple Phenomenological Theory of Turbulent Shear Flows**. ed. 3. 1969, 473-484 p.

23 BALD, B.S., BARTH, T.J., **A One Equation Turbulence Transport Model for High Reynolds Number Wall Bounded Flows**. NASA TM 102847. 1990.

24 ANDERSON, W.K., BONHAUS, D.L., **Aerodynamic Design on Unstructured Grids for Turbulent Flows.** NASA TM 112867, 1997.

25 ROE, P.L., **Approximate Riemann Solvers, Parameter Vector and Difference Schemes.** ed. 4. Journal of Computational Physics, 1981. 357-372 p.

26 MAVRIPLIS, D., JAMESON, A., **Multigrid Solution of the Navier-Stokes Equations on Triangular Meshes.** ed. 8. AIAA Journal, 1990. 1415-1425 p.

27 MCCORMICK, Barnes. **Aerodynamics, Aeronautics, and Flight Mechanics**. ed. 3. Heboken: John Wikey & Sons. 1994.

28 CLIFT, GRACE, WEBER. **Bubbles, Drops and Particles.** ed. 1. New York: Academic Press. 1978.